**Univerzita Pardubice**

**Fakulta ekonomicko-správní Ústav podnikové ekonomiky a managementu**

**Výběr internetového připojení pro podnik**

**Matouš Téra**

**Bakalářská práce 2013**

Univerzita Pardubice Fakulta ekonomicko-správní Akademický rok: 2012/2013

# ZADÁNÍ BAKALÁŘSKÉ PRÁCE

(PROJEKTU, UMĚLECKÉHO DÍLA, UMĚLECKÉHO VÝKONU)

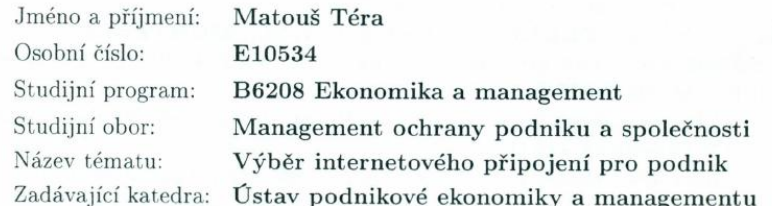

#### Zásady pro vypracování:

Cílem práce bude pomocí metod manažerského rozhodování vybrat nejvýhodnější internetové připojení pro podnik.

Práce bude obsahovat:

1) Úvod do manažerského rozhodování

 $2)$  Metody manažerského rozhodování

3) Možnosti internetového připojení pro podnik

4) Řešení rozhodovacího problému a návrh optimální varianty

Rozsah grafických prací:

Rozsah pracovní zprávy:

cca 35 stran Forma zpracování bakalářské práce: tištěná/elektronická

Seznam odborné literatury:

BLAŽEK, L. Management: organizování, rozhodování, ovlivňování. 1. vyd. Praha: Grada, 2011, 191 s. Expert (Grada). ISBN 978-80-247-3275-6. DOSTÁL, P. Pokročilé metody manažerského rozhodování: pro manažery, specialisty, podnikatele a studenty : konkrétní příklady využití metod v praxi. 1. vyd. Praha: Grada, 2005, 166 s. ISBN 80-247-1338-1.

FOTR, J., ŠVECOVÁ, L., DĚDINA, J., HRŮZOVÁ, H., RICHTER, J.

Manažerské rozhodování: postupy, metody a nástroje. Vyd. 1. Praha: Ekopress, 2006, 409 s. ISBN 80-869-2915-9.

MALLYA, T. Základy strategického řízení a rozhodování. 1. vyd. Praha: Grada, 2007, 246 s. ISBN 978-80-247-1911-5.

VEBER, J. Management: základy, moderní manažerské přístupy, výkonnost a prosperita. 2., aktualiz. vyd. Praha: Management Press, 2009, 734 s. ISBN 978-80-7261-200-0.

Vedoucí bakalářské práce:

hoch

Ing. Renáta Máchová, Ph.D. Ústav systémového inženýrství a informatiky

Datum zadání bakalářské práce: Termín odevzdání bakalářské práce: 30. dubna 2013

3. října 2012

 $\sqrt{1/x'}$ 

doc. Ing. Renáta Myšková, Ph.D. děkanka

V Pardubicích dne 3. října 2012

L.S.

doc. Ing. Marcela Kožená, Ph.D. vedoucí ústavu

## **PROHLÁŠENÍ**

Prohlašuji, že jsem tuto práci vypracoval samostatně. Veškeré literární prameny a informace, které jsem v práci využil, jsou uvedeny v seznamu použité literatury.

Byl jsem seznámen s tím, že se na moji práci vztahují práva a povinnosti vyplývající ze zákona č. 121/2000 Sb., autorský zákon, zejména se skutečností, že Univerzita Pardubice má právo na uzavření licenční smlouvy o užití této práce jako školního díla podle § 60 odst. 1 autorského zákona, a s tím, že pokud dojde k užití této práce mnou nebo bude poskytnuta licence o užití jinému subjektu, je Univerzita Pardubice oprávněna ode mne požadovat přiměřený příspěvek na úhradu nákladů, které na vytvoření díla vynaložila, a to podle okolností až do jejich skutečné výše.

Souhlasím s prezenčním zpřístupněním své práce v Univerzitní knihovně Univerzity Pardubice.

V Pardubicích dne 30. 4. 2013 Matouš Téra

## **PODĚKOVÁNÍ**:

Tímto bych rád poděkoval mé vedoucí práce Ing. Renátě Máchové, Ph. D. za její odbornou pomoc, cenné rady, připomínky, komentáře a poskytnuté materiály, které mi pomohly při zpracování bakalářské práce. Dále bych rád poděkoval podniku Hanneton, s.r.o., který mi svolil použít jej a jeho situaci ke konkrétnímu řešení v praktické části práce.

## **ANOTACE**

*Tato bakalářská práce se bude zabývat rozhodovacím procesem výběru internetového připojení pro podnik. Cílem této práce je popis rozhodovacího procesu, metod manažerského rozhodování, představení možností internetového připojení pro vybraný podnik a vlastní návrh rozhodovacího procesu.* 

## **KLÍČOVÁ SLOVA**

*Rozhodování za jistoty, rozhodovací proces, Metody manažerského rozhodování, Criterium Decision Plus, internetové připojení*

## **TITLE**

Selection of an internet connection for a company.

## **ANNOTATION**

*The thesis deals with decision - making process of selection of an internet connection for a chosen company. The aim of this thesis is description of decision - making process, methods of decision - making process, presentation of options of the internet connection for the selected company as well as my own draft of decision - making process.* 

## **KEYWORDS**

*Decision making under certainty, decision - making process, methods of decision - making process, Criterium Decision Plus, internet connection*

# **OBSAH**

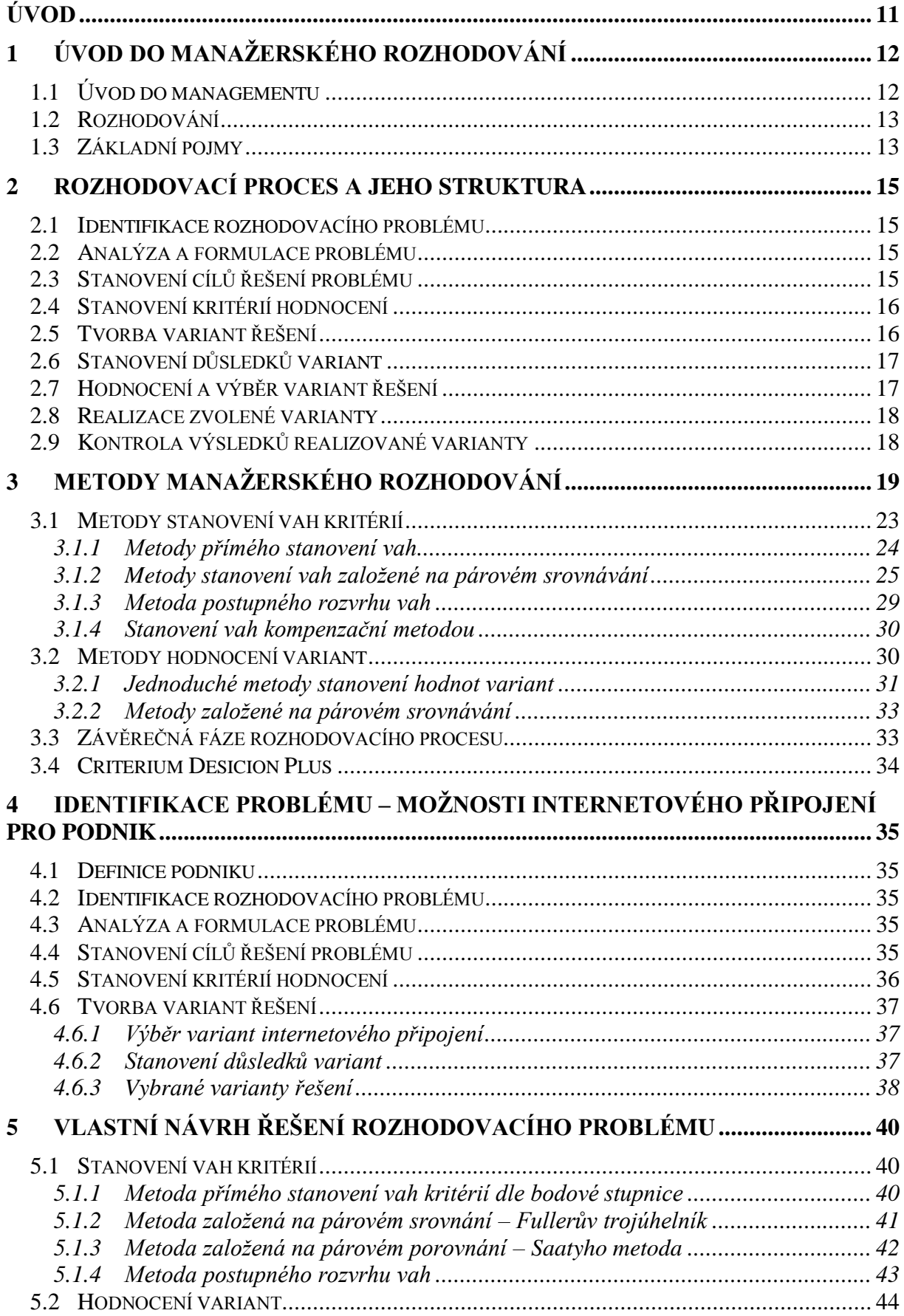

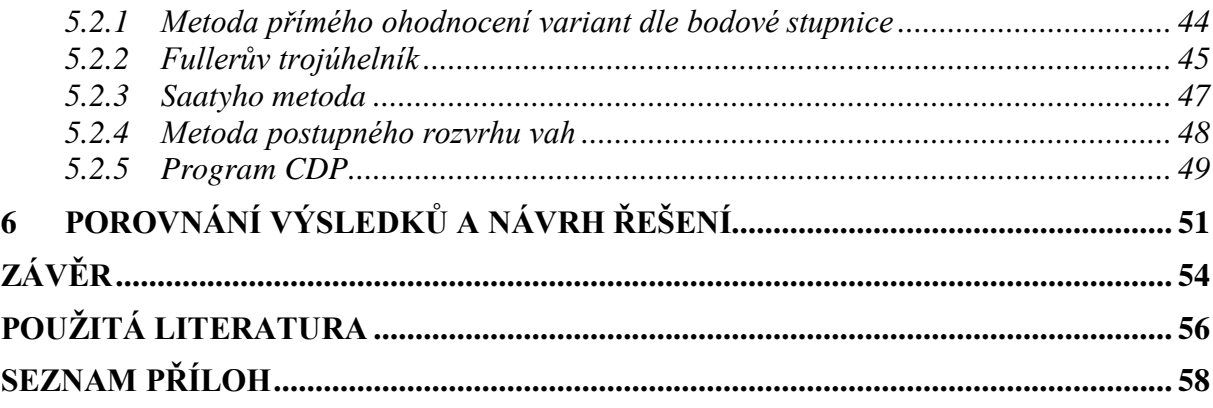

# **SEZNAM TABULEK**

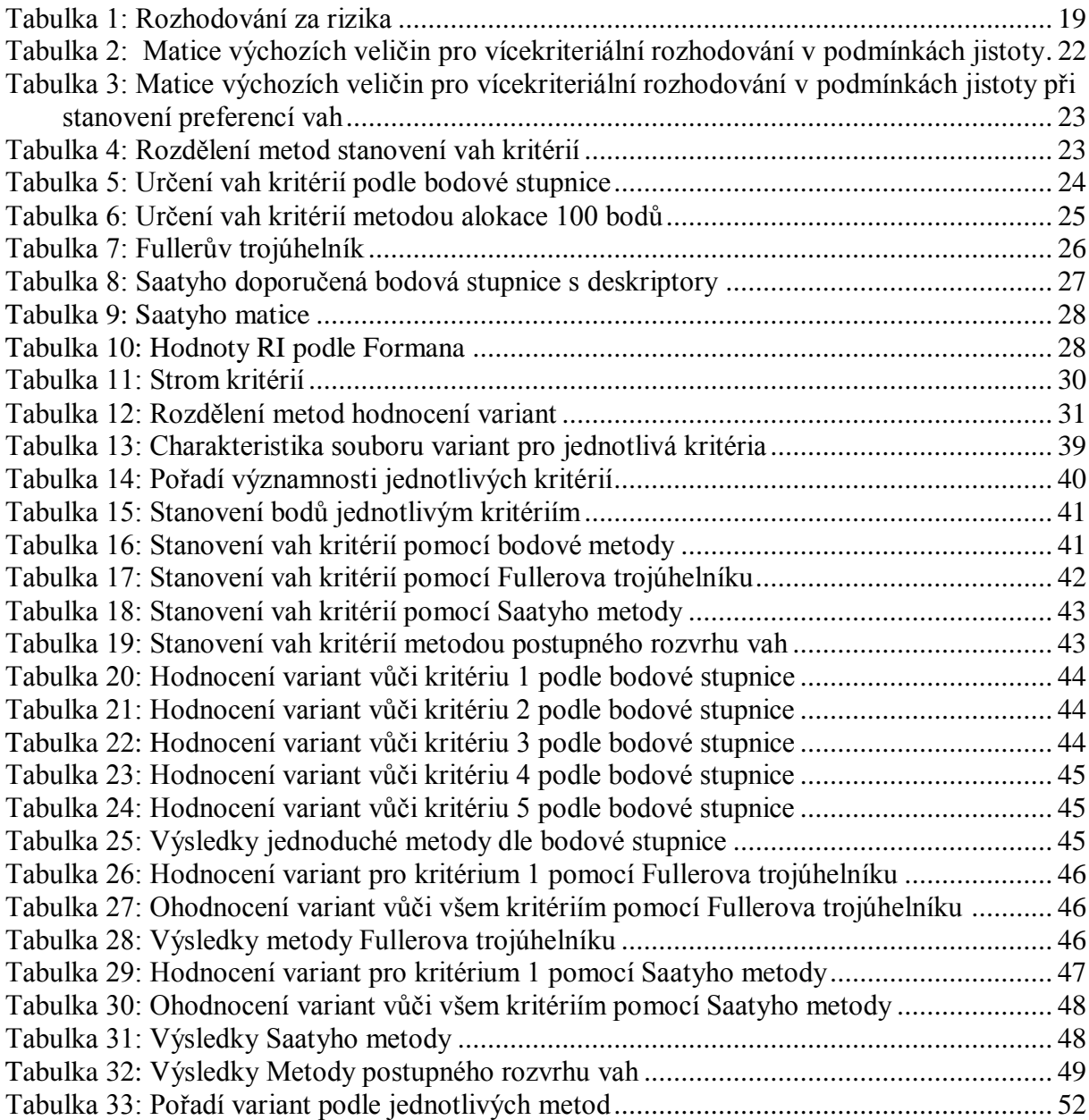

## **SEZNAM ILUSTRACÍ**

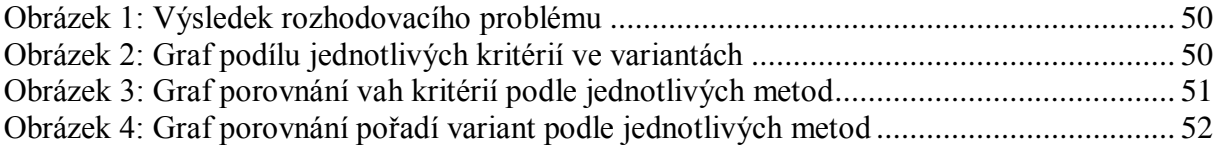

# **SEZNAM ZKRATEK A ZNAČEK**

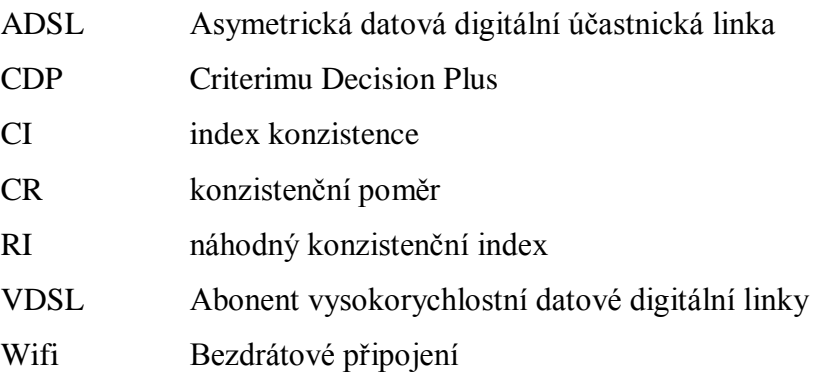

# <span id="page-10-0"></span>**ÚVOD**

V dnešní době se téměř žádný člověk neobejde bez internetového připojení, který je v moderním světě zdrojem všech informací a jedním z nejčastějších nástrojů komunikace. Ještě více to platí pro podniky, které internetovou komunikaci potřebují ke své každodenní práci. Doba, kdy si podniky vybírali zboží od dodavatelů z papírových katalogů, následně sepsali objednávku, kterou buď odeslali poštou či nadiktovali telefonicky, je už dávno pryč.

S dobou jdou i poskytovatelé internetových připojení, kteří nabízejí různé technologie, kvalitu služeb a především různé ceny, to vše pak v různých lokalitách. Proto již dnes není tak jednoduché vybrat si správného poskytovatele, jako tomu bylo dříve, kdy na českém trhu byl téměř jediný monopol Český telecom. Cílem práce proto bude vybrat nejvhodnější internetové připojení pro malé podniky v centru města Hradce Králové.

Samotný výběr pak spadá do oblasti rozhodování, v této práci půjde o manažerské rozhodování v podmínkách jistoty. Cílem práce tedy bude představit celý rozhodovací proces, jeho fáze a metody. Práce okrajově taktéž představí existenci dalších rozhodovacích metod, které nepatří do manažerské oblasti, je však důležité o jejich existenci vědět. Konkrétně se bude jednat o rozhodování za nejistoty a rizika.

Cílem práce je současně představit celý proces rozhodování a metody rozhodování v takové formě, aby jej mohl použít kdokoliv bez požadavku na předchozí znalosti a další studium.

Práce je rozdělena do šesti vzájemně provázaných kapitol a je proložena množstvím názorných tabulek a obrázků. V závěru práce jsou výsledky jednotlivých metod porovnány a je navrženo řešení internetového připojení pro konkrétní podnik.

# <span id="page-11-0"></span>**1 ÚVOD DO MANAŽERSKÉHO ROZHODOVÁNÍ**

První kapitola představuje základní pohled na manažerské rozhodování tak, aby si každý čtenář dovedl udělat obrázek, co je to vlastně rozhodování. Manažerské rozhodování je jednou ze základních součástí samotného managementu, proto popisuje i stručný úvod do managementu. Závěr kapitoly poté seznamuje se základními pojmy, které jsou v práci dále využity.

## <span id="page-11-1"></span>**1.1 Úvod do managementu**

Management je, zjednodušeně řečeno, řízení, vedení, plánování, organizování, rozhodování a kontrola. Čeho či koho vlastně? V knižních charakteristikách je jednoznačně uváděno, že management je určitý způsob vedení lidí se šesti základními sekvenčními funkcemi, a to právě plánování, organizování, rozhodování, personalistika, vedení a kontrola. Tyto funkce pak byly v minulosti ekonomy rozšiřovány, upravovány a blíže specifikovány. Dále se uvádí, že se jedná dokonce o odbornou disciplínu a obor studia, či soubor přístupů, které manažeři využívají ke zvládnutí jejich funkcí a tím i k dosažení cílů firmy, nebo určitá specifická funkce při řízení podniku[.\[2\]](#page-55-1)

Na co však odborná literatura mnohdy zapomíná je fakt, že management není spojen pouze s vedením lidí ostatních, ale i s vedením sama sebe tedy i samotného manažera. Například zde lze uvést tzv. time management. Jedná se o uspořádání práce, kterou za manažera žádná další osoba neudělá. Stejně tak si každý musí stanovit plán: půjdu do práce v 8 hodin, abych stihl vykonat danou práci, neuvařím si dnes kávu, začnu 1. úkolem s "deadlinem" v 11 hodin, pak si teprve udělám kávu, půjdu na poradu, pak na oběd, po obědě půjdu na jednání a po jednání si uspořádám dokumentaci tak, abych v 17 hodin odcházel. Toto je vlastně time management spojený s plánováním, ale i organizováním a především rozhodováním. No a v těch zmiňovaných 17 hodin si ještě zkontroluji, zda jsem vše zvládl podle svého očekávání a podle výstupu z tzv. controllingu si opět naplánuji další den[.\[10\]](#page-55-2)

Když se spojí dvě výše uvedené charakteristiky, je pak zřejmé, že management je právě řízení sebe sama a řízení dalších lidí. Čili samotný manažer je pak pouhým nástrojem celého managementu. Základem je však právě řízení sebe sama, bez kterého nelze provádět řízení dalších lidí. Práce se dále bude zabývat obecně uznávanějším managementem, a to managementem spojeným s vedením lidí a celých organizací, konkrétně pak sekvenční funkcí rozhodování[.\[10\]](#page-55-2)

Rozhodování je základem každé společnosti, ať se již jedná o malého živnostníka se třemi zaměstnanci či korporátní společnost s 8 000 zaměstnanci. Již to, že se majitel autoservisu rozhodne, že uzavře týdně 20 obchodů, které jeho firmu budou živit, patří k manažerskému rozhodování spojeného s plánováním.

## <span id="page-12-0"></span>**1.2 Rozhodování**

Jak již bylo výše uvedeno, rozhodování patří k nejvýznamnějším činnostem managementu, bez kterého by vůbec nemohl fungovat. Nejvýznamněji ovlivňuje plánování. Samotné rozhodování má velice významný vliv na fungování celé společnosti, na jejich výsledcích v krátkém i dlouhém období, rozhoduje tedy o úspěchu celé firmy či jejího neúspěchu formou vyhlášení úpadku, proto je na rozhodování kladen takový důraz[.\[2\]](#page-55-1)

Samotný rozhodovací proces je volba mezi různými variantami. Aby proces nastal, musí vzniknout minimálně dvě různé varianty. Manažeři potom rozhodují na základě faktů, používají zde různé vědecké přístupy a umění rozhodovat se podle vlastního úsudku – intuice[.\[1](#page-55-3)[\]\[17\]](#page-56-0)

### <span id="page-12-1"></span>**1.3 Základní pojmy**

K dalšímu pochopení je nezbytné vysvětlení následujících pojmů [\[17\]](#page-56-0):

**Deskriptivní teorie rozhodování** – hovoří o zaměření na popis, analýzu a hodnocení v minulosti již realizovaných rozhodovacích problémů, vychází tedy již ze zkušeností předchozích rozhodovatelů.

**Normativní teorie rozhodování** – vysvětluje a ukazuje postup, kterým by měly být rozhodovací procesy řešeny. Těchto postupů je více, detailně se jimi práce bude zabývat v druhé kapitole.

**Postoj rozhodovatele k riziku** – vyjadřuje postoj každého rozhodovatele k danému problému, může být ovlivněn averzí, sklonem či zastává neutrální postoj.

**Riziko a nejistota** – riziko a nejistota, spojené s rozhodovacím procesem, jsou neurčité výsledky/důsledky jednotlivých variant. Riziko blíže znamená hrozbu, která může nastat, nejistota je pak více neurčitá, kdy rozhodovatel nezná konkrétní výsledek či dopad jednotlivých variant.

**Rozhodovací problém** – problém s více než jednou variantou řešení.

**Rozhodovací proces** – proces řešení rozhodovacího problému v časově návazných sledech.

**Dobře strukturované problémy** – rozděluje problémy podle jejich důležitosti na nižší úrovně, kde se jedná o rutinní záležitosti, a které nemají zásadní dopad na chodu celého podniku.

**Špatně strukturovaný problém** – složité a zásadní problémy pro chod podniku, které řeší většinou "TOP manažeři", často se také může jednat o rozhodování za nejistoty, kdy nemusejí mít předchozí zkušenost a mohou pouze předpokládat následující vývoj na základě jejich rozhodnutí. Nejedná se v žádném případě o snadno řešitelné rutinní problémy, proto se mnohdy vyžadují i inovativní přístupy řešení.

## <span id="page-14-0"></span>**2 ROZHODOVACÍ PROCES A JEHO STRUKTURA**

Samotný rozhodovací proces má v praxi ucelený postup a strukturu, dle které je vhodné vždy postupovat pro správné rozhodování. Tento postup platí především pro špatně strukturované problémy, u rutinních problémů na denní bázi lze někdy i vynechat a rozhodnutí učinit na základě předchozích zkušeností manažera[.\[2\]](#page-55-1)

#### <span id="page-14-1"></span>**2.1 Identifikace rozhodovacího problému**

Bezpochyby prvním krokem v rozhodovacím procesu je samotná identifikace problému. Základem je zjištění problému a analýza základních informací týkající se firmy a jejího okolí. Výsledkem bude identifikace určité situace, která má na organizaci pozitivní či negativní vliv. Zde je především potřeba určit řešení kterých problémů je pro firmu nyní prioritní a které nebudou tolik podstatné[.\[1\]](#page-55-3)

## <span id="page-14-2"></span>**2.2 Analýza a formulace problému**

Dalším krokem, po identifikaci a rozložení priorit, je analýza identifikovaného problému. V první řadě je potřeba zjistit příčiny celého problému. V případě, že nejsou známy, rozhodnout, zda jsou pro řešení nezbytné či nikoliv. Pokud příčina není známa, není většinou důležitá, protože nelze ovlivnit. V případě že ale ovlivnit lze, jádrem celého řešení může být právě ona a je nezbytné její zjištění provedením analýzy[.\[17\]](#page-56-0)

Po vyjasnění příčin problému je potřeba stanovit a specifikovat, v rámci analýzy, podstatné stránky a faktory problému, případně jejich vzájemné vazby. Dále je potřeba analyzovat vývojová stádia problému, vymezit okruh osob, orgánů či společností zainteresovaných, které by mohly mít později pozitivní vliv i na řešení situace, či stanovení cíle řešení. Výsledkem celé analýzy je kompletní formulace problému k vlastnímu porozumění a užití[.\[1\]](#page-55-3)

#### <span id="page-14-3"></span>**2.3 Stanovení cílů řešení problému**

Jedním z nejdůležitějších kroků pro správné řešení rozhodovacího problému a následnou tvorbu variant řešení je stanovení hlavních cílů. V praxi se mnohdy rozhodovatel zaměří pouze na základní cíl a přehlíží ostatní, avšak neméně podstatné. Například to může být cena, neméně důležitá však je mnohdy i kvalita. Proto by neměl být seznam cílů stručný. Varianty řešení mnohdy totiž kopírují právě stanovené cíle a bez dostatečného množství variant řešení nemusí být dosaženo správného řešení. [\[4\]](#page-55-4)

## <span id="page-15-0"></span>**2.4 Stanovení kritérií hodnocení**

Předpokladem hodnocení, výběru variant a volby té ideální k realizaci je správné nastavení kritérií a jejich důležitosti – váhy. Tato kritéria pak slouží k posouzení výhodnosti jednotlivých variant pro dosažení stanovených cílů. Kritéria se mnohdy odvozují od stanovených cílů. Příkladem může být minimální náklad řešení, pak tedy kritériem může být nákladovost. Pokud pak nákladovost bude nejdůležitějším kritériem, bude počítána s nejvyšší váhou[.\[1\]](#page-55-3)

Krom dosažených cílů se odvozují kritéria od negativních dopadů. Zde lze uvést totožný příklad – nákladovost, což je vlastně negativní dopad. Bude se tedy hodnotit nejnižší nákladovost nejvyšším počtem bodů. Tato kritéria se označují jako minimalistická. U maximalistických kritérií, například ziskovost, je vztah opačný. Dále je potřeba neopomenout ani vzájemné vztahy kritérií, jelikož se mohou navzájem ovlivňovat, a to jak pozitivně tak negativně[.\[2\]](#page-55-1)

Kritéria hodnocení lze rozdělit na **kvantitativní** – vyjádřeny číselně (nákladovost, ziskovost, marže, likvidita,…) - a **kvalitativní** – nelze vyjádřit číselně, důsledky lze vyjádřit pouze slovně, nicméně je možné je opět bodově hodnotit (pevnost, konkurenceschopnost, kvalita, typ…)[.\[2\]](#page-55-1) [\[12\]](#page-56-1)

Kritéria by měla být především úplná, jednoznačná a neměla by být nadbytečná. To znamená, měla by zahrnovat veškeré přímé i nepřímé, pozitivní i negativní dopady a neměla by se v hodnocení vícekrát opakovat. Počet kritérií by však zároveň neměl být zbytečně rozsáhlý[.\[17\]](#page-56-0)

#### <span id="page-15-1"></span>**2.5 Tvorba variant řešení**

Další krok rozhodovacího procesu vyžaduje vysoké nároky na tvůrčí schopnost a kreativitu. Účelem je zpracovat co nejširší škálu různých variant řešení, ze kterých nakonec bude vybrána právě ta nejvhodnější, protože i ta nejméně pravděpodobná varianta nakonec může vyjít jako nejvhodnější. Čím méně zvolených variant, tím menší bude pravděpodobnost určení dobrého řešení[.\[1\]](#page-55-3)

Aby bylo dosaženo co nejvíce variant, je potřeba počítat s odlišnými přístupy různých pracovníků, například i z jiného oddělení, případně třeba samotných dělníků, které mnohdy mohou přinést nejzajímavější varianty z jiných pohledů. Zde je možné zvolit kolektivní práci v týmu třeba pomocí workshopu[.\[2\]](#page-55-1)

## <span id="page-16-0"></span>**2.6 Stanovení důsledků variant**

S volbou rozhodovací metody, samotných variant i kritérií úzce souvisí právě uvědomění si jejich důsledků, priorit, možnost hodnocení, nastavení hodnocení a jejich váhy. V případě rozsáhlého množství variant a kritérií se jedná o jednu z nejpracnějších částí rozhodovacího procesu, neboť krom nastavení kritérií musí manažer získat informace o variantách a dopadech, určit jejich váhu a celé sjednotit do přehledného celku. Z toho důvodu se zde uplatňují modelové a výpočetní techniky[.\[2\]](#page-55-1)

Mnohé dopady a účinky nelze přesně stanovit tímto způsobem, proto je potřeba oslovit experty v dané oblasti, kterých se dané dopady nejvíce týkají. Zde praxe využívá expertních odhadů[.\[12\]](#page-56-1)

Stanovení důsledků může probíhat jako samostatný krok následující po tvorbě variant nebo právě v rámci tvorby kritérií a variant[.\[1\]](#page-55-3)

## <span id="page-16-1"></span>**2.7 Hodnocení a výběr variant řešení**

V dalším kroku již rozhodovatel vyhodnocuje, která varianta na základě bodově odhodnocených kritérií nejlépe vyhovuje nastaveným cílům. Tento proces zahrnuje dvě fáze: [\[1\]](#page-55-3)

- 1. Vyloučení nepřípustných variant, které nesplňují vůbec nebo částečně některé cíle, či překračují určitá omezení, a podmínky pro volbu řešení.
- 2. Posouzení celkové výhodnosti zbylých variant, jehož výsledkem je [\[3\]](#page-55-5):
	- a. určení celkově nejvhodnější varianty řešení
	- b. stanovení preferenčního uspořádání variant řešení tzn. jejich seřazení podle výhodnosti od nejlepší po nejhorší, z nichž je pak vybírána nejreálnější varianta podle výhodnosti a přiklonění k určitým kriteriím.

#### **Preferenční uspořádání**

Toto uspořádání bývá výsledkem expertního posuzování priorit, nedostatků jednotlivých variant a jejich vzájemného posuzování nebo výsledkem uplatnění metod vícekriteriálního hodnocení, které budou představeny v následující kapitole **3. Metody manažerského rozhodování**[.\[17\]](#page-56-0)

Metody manažerského rozhodování předpokládají určení vah kritérií vyjadřující celkovou důležitost na celém výsledku vůči ostatním kritériím. Součet součinů vah kritérií a dílčích

ohodnocení variant vůči jednotlivým kritériím pak představuje celkové ohodnocení variant. Tyto metody jsou obtížné nejenom díky existenci většího počtu kritérií, ale především proto, že v podstatě neexistuje nejlepší varianta z hlediska všech kritérií. Záleží potom na manažerovi, zda zvolí nejlépe hodnocenou variantu nebo přihlédne k jiné, vyrovnanější, vůči všem kritériím. Může se totiž stát, že pouze vysoké uspokojení jednoho kritéria dosáhne výběru zdánlivě nejlepší varianty, ostatní však zůstanou zcela za očekáváním[.\[2\]](#page-55-1)

#### <span id="page-17-0"></span>**2.8 Realizace zvolené varianty**

Na základě předchozích kroků – identifikace problémů, sběr dat, nastavení variant, volba kritérií, sběr dat pro kritéria, vyhodnocení a výběr varianty řešení, může podnik přistoupit k realizaci zvolené varianty. Oproti předchozím krokům, které vycházejí z myšlenkových pochodů, zde jde již o fyzickou realizaci vybraného řešení – navázaní spolupráce s vybraným dodavatelem, pořízení nového majetku, financování podniku apod. I zde však lze narazit a zjistit, že vybrané řešení již nelze realizovat, pak, pokud se nezměnily vstupní parametry, zůstává výhoda, že celý proces není potřeba absolvovat znovu, pouze se vybere a realizuje následné řešení[.\[3\]](#page-55-5)

Realizaci nebude dále věnována pozornost, jelikož bakalářská práce bude končit návrhem řešení bez jejich realizace.

## <span id="page-17-1"></span>**2.9 Kontrola výsledků realizované varianty**

Pro vyhodnocení, zda vybrané řešení bylo opravdu nejlepší a bylo dosaženo stanovených cílů, následuje závěrečný krok kontroly výsledků ze zvolené varianty. Buďto pak byly cíle uspokojeny nebo začíná celý proces rozhodování znovu. Proto je také vhodné provést kontrolu výsledků na základě předpokladů již před realizací výsledné varianty.

Jelikož nedojde ke kroku realizace, nebude taktéž dále tomuto kroku věnována zbytečná pozornost.

## <span id="page-18-0"></span>**3 METODY MANAŽERSKÉHO ROZHODOVÁNÍ**

Jak již bylo vysvětleno, pro vyřešení rozhodovacího problému je potřeba zvolit správnou metodu. Než však budou konkrétní metody uvedeny, je potřeba představit následující rozdělení rozhodování podle znalosti výsledků a důsledku variant [\[3\]](#page-55-5):

- 1) Rozhodování za rizika
- 2) Rozhodování za nejistoty
- 3) Rozhodování za jistoty

Toto členění vychází převážně z míry informací, které rozhodovatel zná. Práce bude dále vycházet právě z rozhodování za jistoty, jelikož výsledky a důsledky variant budou rozhodovateli známy. Pro bližší pochopení rozdílů mezi těmito typy rozhodování jsou následně okrajově představeny rozhodování za rizika a nejistoty, blíže potom rozhodování za jistoty[.\[2\]](#page-55-1)

#### **Rozhodování za rizika**

Rozhodování za rizika se opírá o teorii pravděpodobnosti. Je zde možné zobrazit důsledky veškerých zvolených variant pomocí užitků v matici, která má podobu následující **tabulky 1: Rozhodování za rizika.**

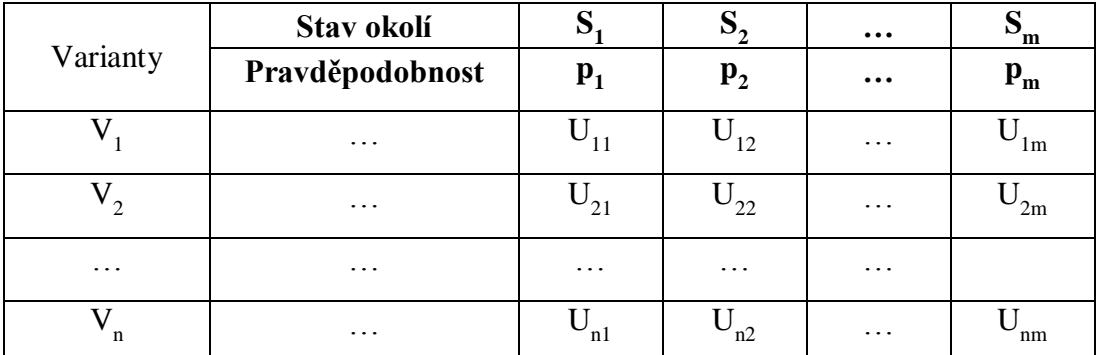

<span id="page-18-1"></span>**Tabulka 1:** Rozhodování za rizika

*Zdroj: upraveno podle [\[2\]](#page-55-1)*

Při čemž platí:  $\Sigma p_i = 1$ 

Volba optimální varianty za rizika se provádí výpočtem očekávaného užitku. Očekávaným užitkem varianty V je výraz

$$
E_i = p_1^* U_{i1} + p_2^* U_{i2} + \dots + p_m^* U_{im}
$$
 (1)

Určí se E pro všechny varianty a volí se ta varianta, která má největší hodnotu E[.\[2\]](#page-55-1)

#### **Rozhodování v podmínkách nejistoty**

Jak již název "za nejistoty" napovídá, rozhodovatel nemá jistotu správnosti variant, respektive mu nejsou známy pravděpodobnosti. Toto rozhodování proto nemá jediné jasně dané pravidlo, používá se jich zde více [\[4\]](#page-55-4):

- Pravidlo maximin – toto pravidlo používají více pesimističtí rozhodovatelé a to právě proto, že u každé varianty uvažují o nejnižším užitku. Volí se pak ta varianta, která odpovídá nejvyšší hodnotě z těchto nejnižších užitků. Matematicky lze říci, že se hledá maximum v minimech. Teoreticky zde lze říci, že z rozhodování za nejistoty touto metodou nejméně ovlivní postoj rozhodovatele.

- Pravidlo maximax – jedná se v podstatě o opak pravidla maximin, jak již název napovídá. Toto pravidlo aplikuje optimistický rozhodovatel, kdy hledá u každé varianty nejvyšší užitek a volí tu variantu s maximálním užitkem. Matematicky je voleno maximum v maximu.

- Lapaceovo kritérium – kritérium aplikuje neutrální rozhodovatel a předpokládá, že všechny stavy okolí jsou stejně pravděpodobné. Volí zde variantu, která je nejblíže středu nejvyšší hodnoty užitku.

- Hurwitzovo kritérium - rozhodovatel bere v úvahu jak nejvyšší, tak nejnižší užitek příslušející každé variantě a volí tu variantu, které přísluší nejvyšší hodnota kombinace těchto užitků.

Obecné zásady rozhodování v podmínkách nejistoty [\[2\]](#page-55-1):

- v případě nutnosti okamžitě se rozhodovat je nutno spoléhat na odhad, úsudek, tedy intuitivní a empirické metody
- vyloučit nezvratná řešení
- získat, pokud možno, co nejvíce informací, například marketingovým výzkumem, experimentem apod.
- vybrat nejhorší možnou situaci a hledat způsoby, jak se jí účinně bránit

#### **Rozhodování za jistoty**

Nejjednodušším a nejrozšířenějším rozhodováním je rozhodování za jistoty. Jak již sám název totiž vypovídá, jedná se o rozhodování, ve které má rozhodovatel úplné informace o výsledku a důsledku každé varianty. Většinou je vždy stanoven jeden jednoznačný cíl nebo jsou cíle v doplňkovém nebo neutrálním vztahu. Každá varianta má svůj jistý užitek a vybírá se varianta s největším užitkem. Tato metoda má výhodu, že ji nejméně ovlivňuje postoj manažera. Ten může významně rozhodování ovlivnit u předchozích typů rozhodování[.\[17\]](#page-56-0)

Při rozhodování za jistoty rozhodovatel volí mezi jednokriteriálním a vícekriteriálním rozhodování s následujícími pravidly [\[17\]](#page-56-0):

a) Rozhodovatel vybere jedno kritérium jako nejdůležitější, ostatní jsou dočasně ignorována či je na ně kladen menší důraz. Podle tohoto hlavního kritéria pak rozhodovatel vyřeší rozhodovací problém a zvolí nejvhodnější variantu. Pro tento případ rozhodovatel použije jednokriteriální rozhodování.

b) Rozhodovatel u každého kritéria zvolí mezní hranici, které musí každá varianta dosáhnout. V tomto případě tedy postupně vylučujeme či hodnotíme varianty vzhledem k daným kritériím. Pro tento postup rozhodovatel následně volí vícekriteriální rozhodování. Zjednodušeně lze říci, že pro vznik vícekriteriálního rozhodovacího procesu musí existovat více kritérií.

Mezi jednokriteriální metody patří metody kritérium – veličina, kritérium - pořadí, binární porovnání a Saatyho porovnání. Jednokriteriální metody však nebudou využity v další části práce, jelikož ta hodnotí více kritérií, na což nejsou tyto metody aplikovatelné. Proto ji nebude věnována pozornost, naopak je níže vysvětlena metoda vícekriteriálního rozhodování, se kterou bude rozhodovatel pracovat[.\[14\]](#page-56-2)

#### **Vícekriteriální rozhodování v podmínkách jistoty**

<span id="page-20-0"></span>Na realizaci vícekriteriální rozhodování má vliv množina faktorů nerizikových, tedy takových, jejichž hodnoty jsou určeny s jistotou a jsou v době rozhodování známé. Metody vícekriteriálního rozhodování umožňují hodnocení každé varianty podle dílčích kritérií, převedení hodnot těchto kritérií na dílčí užitky a stanovení celkového užitku. Tyto vztahy jsou demonstrovány v následující *tabulce 2: Matice výchozích veličin pro vícekriteriální rozhodování v podmínkách jistoty.*[\[2\]](#page-55-1)

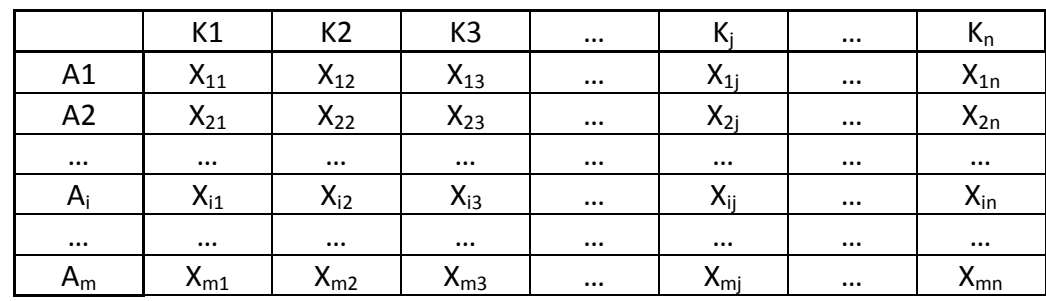

**Tabulka 2:** Matice výchozích veličin pro vícekriteriální rozhodování v podmínkách jistoty

*Zdroj: upraveno podl[e \[2\]](#page-55-1)*

 $A =$  jednotlivé varianty

K = jednotlivá kritéria

 $X =$ hodnoty kritéria

Každý cíl je měřen jedním nebo více kritérii, které mají zpravidla stejnou důležitost. Některá jsou ale více či méně důležitá a tak je potřeba stanovit také váhy jednotlivých kritérií. V praxi se váhy určí tak, aby se jejich součet rovnal jedné[.\[2\]](#page-55-1)

Samotné stanovení vah kritérií rozhodovatel provádí pomocí dílčích metod pro určení vah kritérií. Existují metody přímého stanovení vah, zpravidla pro jednodušší rozhodovací problémy s méně kritérii. V případě většího počtu kritérií je vhodné použít metodu párového srovnávání či případně metodu postupných vah a jiné. Pro párové srovnání v tomto případě lze použít následující vztah [\[17\]](#page-56-0):

$$
V_j = \frac{B_j}{n * \frac{(n-1)}{2}}
$$
 (2)

Kde V<sup>j</sup> je normovaná váha j-tého kritéria (nabývá hodnotu 0 až 1)

B<sup>j</sup> je počet preferencí j-tého kritéria

N je počet kritérií

<span id="page-21-0"></span>Tento vztah je zobrazen v následující *tabulce 3: Matice výchozích veličin pro vícekriteriální rozhodování v podmínkách jistoty při stanovení preferencí vah.*

|          | K1                            | K <sub>2</sub>                        | $\cdots$ | $K_i$                      | $\cdots$ | $K_n$    |
|----------|-------------------------------|---------------------------------------|----------|----------------------------|----------|----------|
| A1       |                               | $X_{11} * VK_1   X_{12} * VK_2$       | $\cdots$ | $X_{1i} * VK_i$            | $\cdots$ | $X_{1n}$ |
| A2       |                               | $X_{21} * VK_1   X_{22} * VK_2$       | $\cdots$ | $X_{2i} * VK_i$            | $\cdots$ | $X_{2n}$ |
| $\cdots$ |                               | * $VK_1$    * $VK_2$                  | $\cdots$ | $\ldots$ * VK <sub>i</sub> | $\cdots$ | $\cdots$ |
| $A_i$    |                               | $X_{11} * VK_1$ Xi2 * VK <sub>2</sub> | $\cdots$ | $X_{ii} * VK_i$            | $\cdots$ | $X_{in}$ |
| $\cdots$ | * $VK_1$                      | * $VK_2$                              | $\cdots$ | $\ldots$ * VK <sub>i</sub> | $\cdots$ | $\cdots$ |
| $A_m$    | $X_{m1}$ *<br>VK <sub>1</sub> | $X_{m2} * VK_2$                       | $\cdots$ | $X_{mj} * VK_j$            |          | $X_{mn}$ |

**Tabulka 3:** Matice výchozích veličin pro vícekriteriální rozhodování v podmínkách jistoty při stanovení preferencí vah

*Zdroj: upraveno podl[e\[2\]](#page-55-1)*

- $A =$  jednotlivé varianty
- K = jednotlivá kritéria

 $X =$ hodnoty kritéria

V = váha kritéria

## <span id="page-22-0"></span>**3.1 Metody stanovení vah kritérií**

Většina metod pro vícekriteriální rozhodování vyžaduje stanovení vah jednotlivých kritérií hodnocení. Váhy lze vyjádřit též koeficienty významnosti. Váhy jsou číselně vyjádřeny, vyjadřují poměr důležitosti jednotlivých kritérií, přičemž se jejich součet musí rovnat jedné. Problém při určování vah kritérií může nastat při špatném hodnocení rozhodovatele o jejich důležitosti, této části je tedy nutno obzvláště věnovat pozornost[.\[15\]](#page-56-3)

Pro stanovení vah je možné použít spoustu různých metod, které se dělí na metody přímého stanovení vah kritérií, metody stanovení vah kritérií založené na párovém srovnání, metoda postupného rozvrhu vah a kompenzační metoda. Práce se zabývá metodami uvedenými v *tabulce 4: Metody stanovení vah kritérií*[.\[15\]](#page-56-3)

<span id="page-22-1"></span>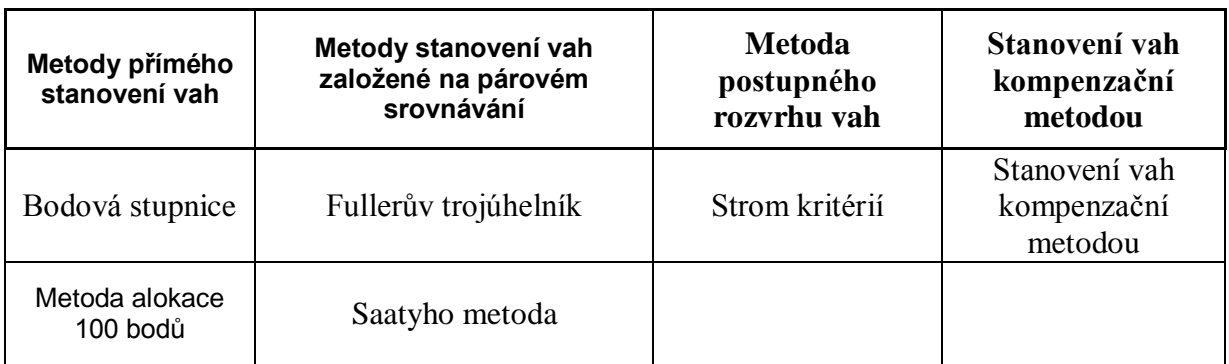

**Tabulka 4:** Rozdělení metod stanovení vah kritérií

*Zdroj: upraveno podle [\[11\]](#page-55-6)*

#### **3.1.1 Metody přímého stanovení vah**

<span id="page-23-0"></span>První metodou dle **tabulky 4** jsou metody přímého stanovení vah kritérií. Rozhodovatel vybírá metody určení vah především podle formy a složitosti vstupních informací. Následující metody mají společné rysy tím, že dochází k posuzování významnosti přímým stanovením.

#### **Bodová stupnice**

V této metodě rozhodovatel přímo ohodnocuje jednotlivá kritéria, podle bodové stupnice, na základě svého osobního, někdy i subjektivního, pohledu na jejich významnost. Bodová stupnice patří k nejjednodušším metodám, zároveň však nejméně přesným, jednoduše ovlivnitelným pocitem či vztahem hodnotitele k jednotlivým kritériím. Při tvorbě bodové stupnice je nutné zohlednit extrémy, tedy nejméně a nejvíce významné kritérium. Dalším aspektem k uvážení je počet zvolených kritérií. Podle toho může být volena méně náročná bodová stupnice, například 1-5 nebo více náročná. V tomto případě body musí rozhodovatel vnímat opravdu jako hodnotící body, ne jako známky ve škole. Nejvýznamnější kritérium tedy bude mít nejvíce bodů. Vždy by také mělo alespoň jedno kritérium dosáhnout nejvyššího bodu na bodové stupnici. [\[4\]](#page-55-4)

Po přiřazení bodů k jednotlivým kritériím je rozhodovatel sečte. Jejich součet bude pak tvořit jmenovatele pro určení konkrétních vah. Čitatele bude pro každé kritérium tvořit jeho bodové ohodnocení. Na základě těchto kroků lze pak utvořit následující *tabulku 5: Určení vah podle bodové stupnice*, z níž lze jednoduše aplikovat vypočtené váhy do vícekriteriální matice a hodnotit nabízené varianty[.\[9\]](#page-55-7)

| Kritérium     | К1   | K <sub>2</sub> | K3   | K4   | K <sub>5</sub> | K6   | K7   | K8   | K9   | Součet |
|---------------|------|----------------|------|------|----------------|------|------|------|------|--------|
| počet<br>bodů |      |                |      |      |                |      |      |      |      |        |
| váha          | 0,11 | 0,04           | 0,07 | 0,19 | 0,11           | 0,15 | 0,11 | 0,15 | 0,07 | 1,00   |

<span id="page-23-1"></span>**Tabulka 5:** Určení vah kritérií podle bodové stupnice

*Zdroj: upraveno podle [\[15\]](#page-56-3)*

#### **Metoda alokace 100 bodů**

Tato metoda je založená na stejném principu jako bodová stupnice s rozdílem, že hodnotitel má k dispozici 100 bodů, které rozděluje mezi jednotlivá kritéria podle jejich významnosti. Hodnotitel musí dbát na rozdělení všech bodů, aby jejich součet byl opět roven 100. V této metodě již není zapotřebí složité dělení, body již v podstatě vyjádří váhu v procentech. Opět se tedy jedná o jednoduchou metodu s vyšší pravděpodobností výskytu chyby ze strany osobního pocitu hodnotitele. Níže je vytvořena opět téměř totožná *tabulka 6: Určení vah kritérií metodou alokace 100 bodů,* ve které je vidět přímé vyjádření váhy[.\[8\]](#page-55-8) [\[5\]](#page-55-9)

| kritérium     | K1   | K <sub>2</sub> | K3   | K4   | K <sub>5</sub> | K <sub>6</sub> | K7   | K8   | K9   | Součet |
|---------------|------|----------------|------|------|----------------|----------------|------|------|------|--------|
| počet<br>bodů | 10   | 15             | 23   | 6    | 18             |                | 11   |      |      | 100    |
| váha          | 0,10 | 0,15           | 0,23 | 0,06 | 0,18           | 0,05           | 0,11 | 0,07 | 0,05 | 1,00   |

<span id="page-24-1"></span>**Tabulka 6:** Určení vah kritérií metodou alokace 100 bodů

*Zdroj: vlastní zpracování [\[15\]](#page-56-3)*

Z tabulky 6 je vidět, že hodnotitel přímo bodovým ohodnocením dostává konkrétní váhu, kterou může okamžitě použít.

#### <span id="page-24-0"></span>**3.1.2 Metody stanovení vah založené na párovém srovnávání**

Další kategorie metod stanovení vah dle tabulky 4 jsou metody založené na párovém srovnávání. Metody zjišťují preferenční vztah dvojic kritérií.

#### **Fullerův trojúhelník**

Fullerův trojúhelník zjišťuje pro každé kritérium počet jeho preferencí vzhledem ke všem ostatním kritériím, tzn. zda dané kritérium rozhodovatel upřednostňuje oproti dalšímu. Při tvorbě Fullerova trojúhelníku je nutné dodržet následující postup [\[4\]](#page-55-4) [\[11\]](#page-55-6):

- 1) Vytvoření tabulky, ve sloupci i řádku jsou umístěny porovnávaná kritéria, není možné žádné z kritérií vynechat.
- 2) Porovnání, zda je preferováno kritérium v řádku před kritériem ve sloupci. V případě že ano, označuje se vztah 1, v opačném případě 0. Př. K1 je preferováno oproti K2, označuje se tedy 1. Pokud jsou kritéria stejně důležitá, označují se 0,5.
- 3) Stanovení počtu preferencí součtem jedniček v řádku a součtem nul ve sloupci daného kritéria podle umístění Kx=Kx. [\[4\]](#page-55-4)
- 4) Na základě určení počtu preferencí následuje určení normované váhy podle vztahu [\[8\]](#page-55-8):

$$
v_i = \frac{f_i}{\sum_{i=1}^n f_i} \tag{3}
$$

Součet uskutečněných srovnání je potom dán vztahem [\[8\]](#page-55-8):

$$
\sum_{i=1}^{n} f_i = \frac{n \cdot (n-1)}{2} \tag{4}
$$

v<sup>i</sup> = normovaná váha i-tého kritéria

 $f_i$  = počet preferencí i-tého kritéria

n = počet kritérií

5) V některých případech může u některých kritérií vyjít nulová váha, v takovém případě, aby nebylo zcela vyloučeno, musí být aplikován následující vztah [\[4\]](#page-55-4):

$$
v_i = \frac{f_i + 1}{n + \sum_{i=1}^{n} f_i}
$$
 (5)

Provedení všech popsaných kroků vznikne následující *tabulka 7: Fullerův trojúhelník*, v jehož posledním sloupci nalezneme výsledné hodnoty vah.

<span id="page-25-0"></span>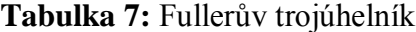

| Kritérium      | K1 | K2 | K <sub>3</sub> | K4          | K5 | Počet<br>preferencí<br>$f_i$ | váhy  | Výsledné<br>$V_i$ |
|----------------|----|----|----------------|-------------|----|------------------------------|-------|-------------------|
| K1             |    | 1  | 1              | 1           | 1  | 4                            | 0,440 | 0,357             |
| K2             |    |    | 0,5            | $\mathbf 1$ | 1  | 2                            | 0,220 | 0,214             |
| K <sub>3</sub> |    |    |                | 1           | 1  | 2                            | 0,220 | 0,214             |
| K4             |    |    |                |             | 0  | 0                            | 0,000 | 0,071             |
| K5             |    |    |                |             |    | 1                            | 0,110 | 0,143             |

*Zdroj: upraveno podl[e \[8\]](#page-55-8)*

#### **Saatyho metoda**

Saatyho metoda spočívá v párovém porovnání, kdy nevyjadřuje binární vztah (lepší nebo horší), ale poměr vzájemného významu prvků [\[14\]](#page-56-2) [\[8\]](#page-55-8):

$$
s_{ij} = v_i / v_j \tag{6}
$$

 $S_{ii}(1, 3, 5, 7, 9)$ … párové porovnání důležitosti variant,  $1 \rightarrow$  stejné,

9 = absolutně významnější, 1/9 = absolutně nevýznamné

Taktéž při použití Saatyho metody je nutné držet se následujících kroků [\[4\]](#page-55-4) [\[5\]](#page-55-9):

1) První krok při Saatyho metodě je podobný jako v metodě Fullerova trojúhelníku, kdy se zjišťují preferenční vztahy dvojic kritérií. Kritéria jsou taktéž uspořádána do tabulky, kdy hodnotitel porovnává sloupce s řádky. Rozdílem od metody Fullerova trojúhelníku však je, že se krom preference daného kritéria určuje také jeho velikost. K rozdělení do bodů preference slouží doporučené rozdělení do deskriptorů v následující *tabulce 8: Saatyho doporučená bodová stupnice s deskriptory.*

<span id="page-26-0"></span>**Tabulka 8:** Saatyho doporučená bodová stupnice s deskriptory

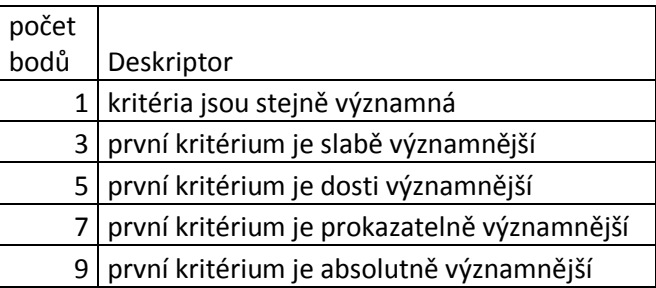

*Zdroj: upraveno podle [\[4\]](#page-55-4)*

Výsledkem bude získání pravé části Saatyho matice (Matice relativních četností) *v tabulce* 

## *9: Saatyho matice.*

- 2) V dalším kroku saatyho matice hodnotitel doplní na diagonálu "jedničky". To logicky proto, že kritérium K1 je stejně významné jako stejné kritérium K1. Do části matice pod diagonálou pak vyplní převrácené hodnoty.
- 3) Po doplnění diagonály a dopočítání druhé strany lze konečně dopočítat geometrický průměr následujícím vztahem [\[4\]](#page-55-4):

$$
G(x_1, x_2, \dots, x_n) = \sqrt[n]{x_1 \cdot x_2 \cdots x_n} = \left(\prod_{i=1}^n x_i\right)^{\frac{1}{n}} \tag{7}
$$

G = geometrický průměr

K1 = pátá odmocnina ze součinu

- K2 = pátá odmocnina ze součinu
- 4) Dělením geometrických průměrů daných kritérií sumou geometrických průměrů podle následujícího vztahu rozhodovatel získá konečné váhy [\[5\]](#page-55-9):

$$
v_i = G_i / G_m \tag{8}
$$

 $v_i$  = výsledná váha

 $G<sub>m</sub>$  = součet geometrických průměrů

Provedením všech popsaných kroků rozhodovatel získá konečnou podobu matice zobrazenou v *tabulce 9: Saatyho matice*, s výslednými váhami v posledním sloupci.

| <b>Kritérium</b> | K1   | K2   | K <sub>3</sub> | K4   | K5     | Geometrický<br>průměr G <sub>i</sub> | Výsledné<br>váhy v <sub>i</sub> |
|------------------|------|------|----------------|------|--------|--------------------------------------|---------------------------------|
| K1               | 1,00 | 2,00 | 2,00           | 3,00 | 2,00   | 1,888                                | 0,338                           |
| K2               | 0,50 | 1,00 | 1,00           | 3,00 | 2,00   | 1,246                                | 0,223                           |
| K <sub>3</sub>   | 0,50 | 1,00 | 1,00           | 3,00 | 2,00   | 1,246                                | 0,223                           |
| K4               | 0,33 | 0,33 | 0,33           | 1,00 | 0,50   | 0,450                                | 0,081                           |
| K5               | 0,50 | 0,50 | 0,50           | 2,00 | 1,00   | 0,758                                | 0,136                           |
|                  |      |      |                |      | součet | 5,588                                | 1                               |

<span id="page-27-0"></span>**Tabulka 9:** Saatyho matice

*Zdroj: upraveno podl[e \[8\]](#page-55-8)*

Pro zjištění správnosti sestavení jednotlivých Saatyho matic je nutné stanovit hodnotu konzistenčního poměru (CR), pro kterou musí platit  $\leq 0.1$ . K určení tohoto indexu je dále zapotřebí určení indexu konzistence (CI) a náhodného konzistenčního indexu (RI)[.\[15\]](#page-56-3)

Nejjednodušším krokem je určení indexu RI, který je určen názory různých autorů piodle rozměru matice. Jedním z autorů, se kterými se lze setkat je Forman, který uvádí hodnoty RI pouze po sedmi-rozměrnou matici. Hodnoty RI stanovené Formanem jsou uvedeny v následující tabulce *10: Hodnoty RI podle Formana.*[\[15\]](#page-56-3)

<span id="page-27-1"></span>**Tabulka 10:** Hodnoty RI podle Formana

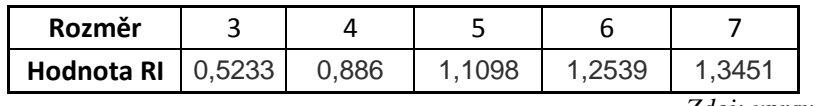

*Zdoj: upraveno podle [\[15\]](#page-56-3)*

Dalším, vůbec nejnáročnějším krokem pro výpočet RI, je určení maximálního vlastního čísla matice. Toto určení je matematicky velmi obtížné, obzvláště u vícerozměrných matic, kdy řešitel musí překonat rovnice x-tých řádů. Proto je doporučeno využívat různých softwarů pro jejich určení. Tato práce využila software MCA7, který krom vlastního čísla matice dopočítá i samotné CI. Software MCA 7 je volně dostupný ke stažení na stránkách <http://korviny.cz/mca7> v českém jazyce. Software vytvořil Petr Korviny v rámci své dizertační práce. Ukázku určení vlastního čísla matice zobrazuje **příloha A: Určení vlastního čísla matice.**[\[8](#page-55-8)**]**

Po zjištění vlastního čísla matice lze dopočítat hodnotu CI následujícím vztahem [\[15\]](#page-56-3):

$$
CI = (\lambda_{\text{max}} - m) / (m - 1) \tag{9}
$$

Kde  $\lambda_{\text{max}}$  maximální vlastní číslo matice

m počet kritérií (rozměr matice)

<span id="page-28-0"></span>Jakmile je známa hodnota CI, může být již vydělena hodnotou RI pro zjištění hodnoty CR.

#### **3.1.3 Metoda postupného rozvrhu vah**

Předposlední metoda, uvedená v **tabulce 4**, je aplikována z pravidla v případech, kdy se v rozhodovacím procesu objeví větší množství kritérií, většinou se tak považuje 10 a více. Při větším množství kritérií se totiž právě výše uvedené metody stávají velmi náročnými a nepřehlednými. [\[4\]](#page-55-4)

#### **Strom kritérií**

Právě tedy pro zjednodušení a zvýšení přehlednosti se doporučuje použít tzv. strom kritérií, nebo-li metodu postupného rozvrhu vah. Tato metoda rozdělí velké množství kritérií do omezeného množství skupin, kterým je pak přiřazena konkrétní váha. Všechna tato kritéria potom budou řízena danou váhou. [\[4\]](#page-55-4)

Tato metoda vyžaduje následující postup [\[11\]](#page-55-6):

- 1) Stanovení vah jednotlivých skupin kritérií využitím metod metod popsaných v *podkapitole 3.1.1 Metody přímého stanovení vah kritérií a 3.1.2. Metody stanovení vah kritérií založené na párovém srovnávání.*
- 2) Stanovení vah jednotlivých kritérií, kdy může být použita jiná metoda z výše popsaných, lze jej tedy v kroku jedna a dva kombinovat.
- 3) Pronásobení vah kritérií s danou váhou skupiny, do které spadají.

V prvních dvou krocích je nutné dodržet zásadu normalizace, kdy se součty jednotlivých vah rovnají jedné. To pak zajišťuje přesnost a spolehlivost správnosti[.\[11\]](#page-55-6)

<span id="page-28-1"></span>Následující *tabulka 11: Strom kritérií* ilustruje výslednou matici uvedené metody:

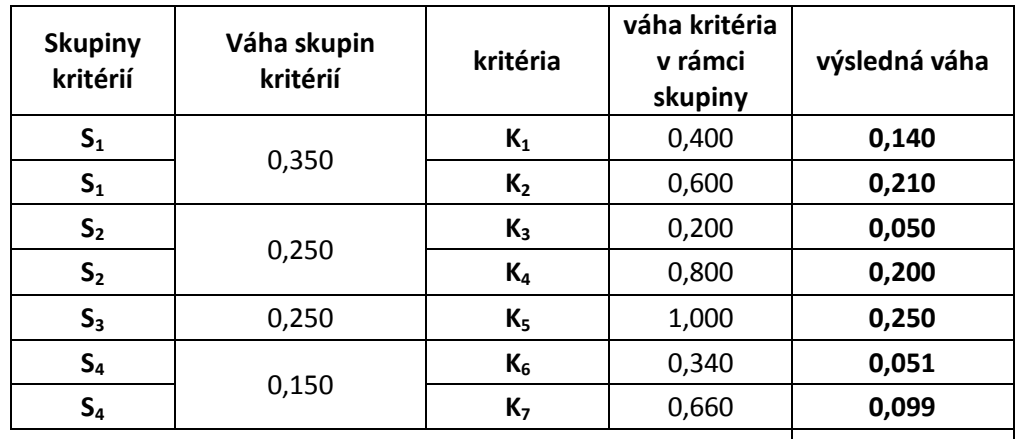

#### **Tabulka 11:** Strom kritérií

*Zdroj: upraveno podl[e \[5\]](#page-55-9)*

1

#### $Si =$ skupina

Obrovskou výhodou této metody je především snížení náročnosti pro rozhodovatele na volby vah, zároveň rozvržením do skupin dojde k přesnějšímu a objektivnějšímu rozvržení vah.

### <span id="page-29-0"></span>**3.1.4 Stanovení vah kompenzační metodou**

Poslední metoda, uvedená v tabulce 4, nejvíce zohledňuje důsledky jednotlivých variant.

Doporučený postup je představen následujícími kroky [\[5\]](#page-55-9):

- 1) Představení varianty s nejhorším dopadem na všechna kritéria.
- 2) Určení nejdůležitějšího kritéria, u kterého je největší preference zvýšení bodové hodnoty. Toto kritérium dostane váhu např. 100.
- 3) Určení dalšího nejdůležitějšího kritéria s preferencí na bodové hodnoty. Takto seřadit a určit váhy u všech dalších kritérií.
- 4) Stanovení % důležitosti zlepšení bodové hodnoty druhého kritéria vůči prvnímu. Totéž se provede pro všechna další kritéria, vždy vůči prvnímu.
- 5) Normalizace výsledných vah.

## <span id="page-29-1"></span>**3.2 Metody hodnocení variant**

Hodnocení variant a stanovení té optimální tvoří závěrečnou fázi rozhodovacího procesu. Většina vícekriteriálních metod hodnocení variant vyžaduje nejprve stanovení jednotlivých vah kritérií, což je popsáno v podkapitole *3.1. Metody stanovení vah kritérií*. Hodnocení variant rozhodování tvoří větší počet metod, stejně jako u metod určení vah kritérií. Následuje taktéž rozdělení těchto metod v *tabulce 12: Rozdělení metod hodnocení variant*, které budou níže popsány [\[4\]](#page-55-4):

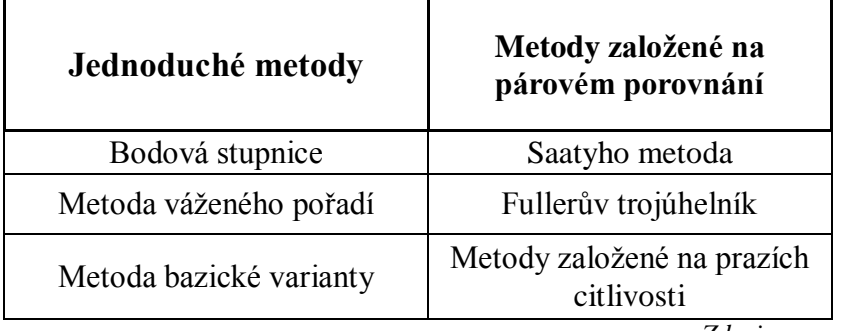

<span id="page-30-1"></span>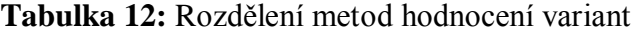

## **3.2.1 Jednoduché metody stanovení hodnot variant**

<span id="page-30-0"></span>Tyto metody, uvedené v **tabulce 12**, v praxi patří mezi nejrozšířenější, díky jejich srozumitelnosti a především nižší náročnosti na rozhodovatele. Jednoduché metody jsou vhodné především pro hodnocení variant k souboru převažujících kvantitativních kritérií. [\[4\]](#page-55-4)

Tato skupina metod stanovuje celkové ohodnocení variant jako vážený součet dílčích odhodnocení variant k jednotlivým kritériím ve tvaru [\[4\]](#page-55-4):

$$
H^{j} = \sum_{i=1}^{n} v_{i} \cdot h_{i}^{j} \quad j = 1, 2, ..., m
$$
  
ke  $H^{j}$  ... *celkové ohodnocení (hodnota) j-té varianty,* (9)

... váha i-tého kritéria.  $v_i$ 

... dílčí ohodnocení j-té varianty vzhledem k j-tému kritériu.  $h^{j}$ 

... počet kritérií hodnocení.  $\eta$ 

... počet variant.  $m$ 

Na základě celkového ohodnocení variant pak lze stanovit preferenční uspořádání, kdy je nejvíce ohodnocená varianta považována za variantu optimální. [\[4\]](#page-55-4)

#### **Bodová stupnice**

U této metody dílčí ohodnocení jednotlivých variant vhledem k jednotlivým kritériím určuje přímo hodnotitel, a to přiřazením bodů ze zvolené bodové stupnice, stejně jako u bodové stupnice pro stanovení vah kritérií popsané v *podkapitole 3.1.1 Metody přímého stanovení vah kritérií.*

Nejčastěji používanou stupnicí jsou stupnice deseti a stobodové, kdy nejnižší hodnota odpovídá nejhorším hodnotám kritérií. Hodnotitel tak subjektivně přiřazuje daným variantám

*Zdroj: upraveno podl[e \[5\]](#page-55-9)*

vůči kritériím počty bodů, podle naplnění určitých předpokladů daných variant vůči daným kritériím. Výhodou této varianty pak je, že hodnotitel může respektovat závislost dílčích ohodnocení variant na jejich důsledcích. Nevýhodou je naopak náročnost a požadavek na kvalitu a kompetenci hodnotitele. [\[4\]](#page-55-4)

#### **Metoda váženého pořadí**

Tato metoda určuje dílčí ohodnocení variant vzhledem k jednotlivým kritériím, podle pořadí variant, vzhledem k těmto kritériím. Dílčí ohodnocení j-té varianty vzhledem k i-tému kritériu je stanoveno tímto vztahem [\[4\]](#page-55-4):

$$
h_i^j = m + 1 - p_i^j \tag{10}
$$

Kde m je počet variant a $P_i'$  je pořadí variant vzhledem k jednotlivým kritériím.

Z tohoto vztahu vyplývá, že dílčí ohodnocení nejlepších variant z hlediska jednotlivých kritérií je rovno počtu kritérií. Dílčí ohodnocení nejhorších variant vzhledem k jednotlivým kritériím je pak rovno jedné. Metoda váženého pořadí je značně hrubá, jelikož dílčí ohodnocení variant vhledem k jednotlivým kritériím vychází pouze z pořadí variant vhledem k těmto kritériím. Další značnou nevýhodou je pak také fakt, že rozhodovatel nemůže uvažovat s rovností preferencí u shodných variant. [\[4\]](#page-55-4)

#### **Metoda bazické varianty**

Tato metoda je založena na stanovení dílčích ohodnocení variant vzhledem k jednotlivým kritériím pomocí porovnání hodnot důsledků variant vždy s hodnotami tzv. bazické varianty. Bazická varianta se přitom vykládá dvěma způsoby [\[4\]](#page-55-4):

- varianta, která dosahuje nejlepších hodnot kritérií z daného souboru variant

- varianta, která nabývá pro jednotlivá kritéria právě požadovaných hodnot.

Dílčí ohodnocení variant vzhledem ke kritériím výnosového typu se stanoví podle vztah[u](#page-55-4) [\[4\]](#page-55-4):

$$
h_i^j = \frac{x_i^j}{x_i^b} \tag{12}
$$

Kde  $x_i^b$  důsledky bazické varianty vzhledem k jednotlivým kritériím

Jiná situace je u kritérií nákladového typu, jejichž dílčí užitky mají tvar hyperbol, oproti lineárním kritériím výnosového typu. [\[4\]](#page-55-4)

#### **3.2.2 Metody založené na párovém srovnávání**

<span id="page-32-0"></span>Metody založené na párovém srovnání, uvedené v **tabulce 12**, pro hodnocení variant u vícekriteriálního rozhodování, lze charakterizovat podobně jako párové metody pro stanovení vah kritérií. Jediným rozdílem je porovnávání preferencí mezi jednotlivými variantami vůči danému kritériu. A jak již lze odvodit, u vícekriteriálního rozhodování, které se vyznačuje větším počtem kritérií, musí rozhodovatel toto párové srovnání provést vůči každému kritériu zvlášť. [\[4\]](#page-55-4)

#### **Fullerův trojúhelník**

Postup Fullerova trojúhelníku je shodný s postupem popsaným v podkapitole *3.1.2. Metody stanovení vah založené na párovém srovnání* pro Fullerův trojúhelník. Jediným rozdílem je zjišťování preferenčních vztahů dvojic variant vůči danému kritériu. To se taktéž opakuje pro každé kritérium[.\[5\]](#page-55-9)

#### **Saatyho metoda**

I tato Saatyho metoda pro hodnocení variant kopíruje Saatyho metodu pro stanovení vah kritérií, která je popsána v kapitole *3.1.2. Metody stanovení vah kritérií založené na párovém porovnání***.** Jediným rozdílem je, že rozhodovatel vzájemně posuzuje preferenční vztah jednotlivých variant vůči ostatním, v závislosti na jednotlivá kritéria, v samostatných maticích. Počet matic je dán počtem daných kritérií. [\[4\]](#page-55-4)

Toto zpracování se řadí mezi náročnější, proto se pro jejich aplikaci užívají různé pomocné softwary. Jeden z nich bude představen v závěru této kapitoly.

#### **Metody založené na prazích citlivosti**

Základem pro tuto skupinu metod je, stejně jako u Saatyho metody, zjištění preferenčních vztahů všech dvojic variant vzhledem k jednotlivým kritériím. V těchto metodách však hodnotitel nestanovuje velikosti preferencí. To znamená, že rozhodovatel pouze určí, kterou z daných variant preferuje, či je považuje za rovnocenné. [\[4\]](#page-55-4)

#### <span id="page-32-1"></span>**3.3 Závěrečná fáze rozhodovacího procesu**

Po zjištění vah kritérií a ohodnocení variant je již posledním krokem dosazení do matice vícekriteriálního rozhodování za jistoty, která je popsána *v kapitole 3. Metody manažerského rozhodování* a zobrazena v **tabulce 3**. Výsledkem tohoto kroku je zjištění výsledného pořadí variant[.\[2\]](#page-55-1)

## <span id="page-33-0"></span>**3.4 Criterium Desicion Plus**

Celý rozhodovací proces vícekriteriálního rozhodování je velmi náročný na zpracování, zejména při větším počtu kritérií a variant. Proto existují různé softwary pro ulehčení časových nákladů rozhodovatele, do kterých tento zadá vstupní hodnoty a dle zvolené metody postupuje v dalších přehledných krocích. Softwary již pak automaticky dopočítávají některé kroky, třeba při porovnávání jednotlivých kritériích mezi sebou, kdy dopočítává opačné varianty v matici.<sup>[15]</sup>

Pro řešení konkrétního rozhodovacího problému v této bakalářské práci je vybrán program Criterium Decision Plus. Program vyvinula a nabízí firma InfoHarvest, Inc. a je k dispozici v anglickém jazyce. Studenti si jej mohou zdarma vyzkoušet ve zkušební studentské verzi, kterou lze stáhnout na [http://www.infoharvest.com/.](http://www.infoharvest.com/) Verze není nijak časově omezena, pouze v této "demo" verzi je omezen počet bloků (kritérií a variant) na dvacet[.\[15\]](#page-56-3)

# <span id="page-34-0"></span>**4 IDENTIFIKACE PROBLÉMU – MOŽNOSTI INTERNETOVÉHO PŘIPOJENÍ PRO PODNIK**

V této části se práce již zabývá konkrétním rozhodovacím problémem, kde představí konkrétní podnik, rozhodovací problém, kritéria hodnocení a varianty řešení. Tyto kroky jsou řešeny postupem popsaným *v kapitole 2. Rozhodovací proces a jeho struktura***.** Konkrétním rozhodovacím problémem je právě výběr internetového připojení pro podnik.

#### <span id="page-34-1"></span>**4.1 Definice podniku**

Pro řešení rozhodovacího problému byl vybrán podnik Hanneton, s.r.o., IČO 28828585, patřící mezi drobné podniky s počtem zaměstnanců do pěti. Jedná se o společnost s ručením omezeným, kterou vedou dva společníci, bratři Brzkové, kdy každý z nich složil 100 000,- Kč jako základní kapitál. Podnik se zabývá prodejem jízdních kol a příslušenstvím, když hlavním zaměřením jsou kola s elektrickým pohonem. Společnost byla do obchodního rejstříku zapsána dne 1. února 2012 a provozuje kamennou pobočku v centru Hradce Králové, kdy spoléhá na hlavní odbyt právě přes tuto provozovnu[.\[7\]](#page-55-10)

## <span id="page-34-2"></span>**4.2 Identifikace rozhodovacího problému**

Jak již bylo řečeno, odbyt podniku je realizován prostřednictvím jeho kamenné prodejny. Podnik však zjišťuje, že tržby z kamenné prodejny nejsou dostačující pro pokrytí nákladů, čímž se podnik dostává do ztrát a nepřináší majitelům žádné zisky. Proto je nezbytné tento problém odstranit, k čemuž potřebuje provést analýzu problémů a jeho příčin. Pak může provést formulaci problému a stanovit cíle řešení.

### <span id="page-34-3"></span>**4.3 Analýza a formulace problému**

Při analýze příčin podnik zjistil, že jednou ze zásadních oblastí, kde ztrácí, je internetový e-shop, přes který v dnešní době nakupuje spousta zákazníků. Tudíž zboží, které má podnik v nabídce a není zákazníky poptáváno, prodává konkurence přes své e-shopy. Nyní tedy může stanovit cíl rozhodovacího problému.

## <span id="page-34-4"></span>**4.4 Stanovení cílů řešení problému**

Aby podnik problém vyřešil, rozhodl se tuto oblast pokrýt a taktéž si založit svůj internetový obchod. Ke správnému fungování internetového e-shopu však potřebuje zavést

i internetové připojení. Právě internetové připojení je proto předmětem rozhodovacího problému a jeho cílem bude vybrat to nejvhodnější.

### <span id="page-35-0"></span>**4.5 Stanovení kritérií hodnocení**

Pro rozhodovací problém byl zvolen soubor 5 hlavních kritérií, mezi něž patří cena, rychlost download, rychlost upload, cena zřízení a typ připojení, který vystihuje kvalitu, stabilitu a spolehlivost připojení.

V daném souboru kritérií lze rozlišit kritéria podle podkapitoly *2.3. stanovení kritérií hodnocení* na kvantitativní, mezi něž se řadí kritéria nákladová (minimalistická) typu K1 a K4, výnosová (maximalizační) K2, K3, a kvalitativní, do nichž patří K5, které bude následně vyjádřeno body (1,2,3) čímž bude také splňovat charakter výnosového kritéria.

#### **Kritérium 1 (K1) – Cena internetu**

Jedním ze základních kritérií je samozřejmě cena, jelikož si podnik nemůže dovolit výrazně zvýšit své náklady, alespoň dokud nebudou známy přínosy spuštěného e-shopu. Na druhou stranu, když už podnik vynaloží další své prostředky na zřízení internetu, měl by splnit další očekávání, proto nebude cena jediným ani zásadním kritériem.

#### **Kritérium 2 (K2) – rychlost download**

Jak již bylo řečeno v podkapitole *1.1. Úvod do managementu*, jedním z nejdůležitějších omezených zdrojů nejenom v podnikání je i čas, proto mezi základní parametry internetového připojení patří především rychlost download. Tím je jinak řečeno uživatelská rychlost, ze které se odvíjí nejenom rychlost stahování, ale také například rychlost práce s internetem, jelikož i ten je založen na stahování dat. Velmi často je také rychlost download uváděna jako jediný parametr pro rychlost.

#### **Kritérium 3 (K3) – rychlost upload**

Neméně důležitým parametrem je ale i rychlost upload, jelikož při práci s internetem uživatel data pouze nestahuje, ale také odesílá. To platí především pro provozování internetového e-shopu (pokud není provozován přes vzdálený server), kde vzdálení uživatelé (zákazníci) stahují data z e-shopu, které jim provozovatel vlastně odesílá. Proto dalším neméně důležitým parametrem bude právě rychlost upload.

#### **Kritérium 4 (K4) – cena zřízení**

Toto kritérium úzce souvisí s požadavkem na kritérium 1 (cena internetu), jelikož, jak již bylo vysvětleno, podnik nemůže vynakládat mnoho prostředků navíc. Cena zřízení a provozu

má bohužel mnohdy nepřímou úměru, tedy pokud je cena provozu nižší, cena zřízení bývá spíše vyšší. Jelikož se však jedná pouze o jednorázový výdaj, nebude toto kritérium patřit k nejdůležitějším, je na něho však také potřeba brát zřetel. Pokud by totiž někdo například poskytl internet zdarma při zřízení 10 000 CZK, nemusí pro podnik nutně být výhodnější než nabídka s měsíčním poplatkem například 5000 CZK. Podnik totiž nemá žádnou záruku, jak mu bude internet vyhovovat a zda nebude za rok řešit nový rozhodovací problém.

## **Kritérium 5 (K5) – typ připojení**

Jako poslední kritérium je rozhodovatelem zvolen typ připojení. V tomto rozhodovacím problému se jedná o jediné kvalitativní kritérium, které dále úžasně vystihuje další kritéria kvality, stability a spolehlivosti, jež totiž souvisí přímou úměrou s daným kritériem. Mezi typy internetového připojení jsou zvoleny Wifi, ADSL a VDSL vzestupně právě podle kvality, stability a spolehlivosti. Tyto typy připojení, lze říci parametry kritéria, jsou následně obodovány taktéž vzestupně bodovou stupnicí (1,2,3). A jelikož je nutné pro provozování eshopu i práci s internetem právě kvalita, stabilita a spolehlivost, bude tomuto kritériu kladen větší důraz.

## <span id="page-36-0"></span>**4.6 Tvorba variant řešení**

<span id="page-36-1"></span>V následujícím kroku je nutno postupovat dle podkapitoly *2.4 Tvorba variant řešení.*

## **4.6.1 Výběr variant internetového připojení**

K vyhledání možných variant řešení internetového připojení rozhodovatel použil internet, telefonní komunikaci a reference. Výběr variant je proveden intuitivní metodou, podle vlastního úsudku a schopností rozhodovatele na základě veřejně přístupných informací. Zvolené varianty byly vybírány z nabídky poskytovatelů s dostupnými informacemi o jejich ceně a parametrů právě pro podnikatele. Pro podnikatele právě proto, aby jej firma mohla počítat do účetnictví jako náklad.

#### <span id="page-36-2"></span>**4.6.2 Stanovení důsledků variant**

Současně při výběru variant řešení rozhodovatel dbá na důsledky jednotlivých variant. V případě internetu důsledky souvisí s vybranými kritérii. Pro kritérium K1 je u jednotlivých variant zohledněn důsledek úspory či naopak nebezpečného zvýšení nákladů, které by mohlo způsobit finanční problémy podniku. Proto rozhodovatel nebude počítat s příliš drahými variantami. U ceny za vedení bude tedy horní hranice pro vybrané varianty 1000,- Kč.

V případě volby varianty může taktéž dojít k výběru internetu s nízkou rychlostí, který může způsobit nejenom ztrátu času uživatele, avšak taktéž ztrátu potencionálních prodejů produktů, které nebyly včas vloženy do e-shopu. Proto spodní hranicí u kritéria K2 je rychlost download 10 Mbs.

Stejně tak může chod podniku, jeho tržby a finanční situaci negativně ovlivnit kritérium K3 – rychlost upload, která je důležitá při odesílání dat, především pak pro provozování eshopu. Z toho důvodu je pro vybrané varianty, vzhledem ke kritériu K3, nastavena spodní hranice 1,5Mbs.

V případě kritéria K4 je potřeba zohlednit volné prostředky podniku, které potřebuje pro nákup zboží. Pokud by byla zvolena varianta s přílišnými náklady na zřízení, mohl by se podnik taktéž dostat do finančních problémů. Z tohoto důvodu je pro varianty zvolena vrchní hranice 1500,- CZK.

Obdobně jako předchozí kritéria může mít negativní důsledky i varianta se špatnou volbou kritéria K5, kdy při nekvalitním, nestabilním a nespolehlivém připojení může opět dojít k promarnění obchodních příležitostí. V případě nefunkčního internetu by potom podnik nemohl přijímat a plnit objednávky. Proto jsou vyřazeny varianty mobilního a telefonního (jednotkového) připojení. Zároveň jsou vyřazeny varianty s jakýmkoli omezením dat.

#### <span id="page-37-0"></span>**4.6.3 Vybrané varianty řešení**

Pomocí předchozích kroků byly stanoveny 4 varianty řešení, mezi něž patří internet od Tmobil, O2 Telefonica, Vodafone a HK Free.

#### **Varianta 1 (V1) – T-mobile**

T-mobile je nadnárodní společnost poskytující mobilní telekomunikační služby, hlavním produktem společnosti je sice provozování mobilních služeb, v poslední době se však taktéž soustředí na pevný internet ADSL. V této oblasti dříve velmi ztrácela, nyní je však v této oblasti vyrovnanou konkurencí. Konkrétní charakteristika jednotlivých kritérií bude uvedena v následující *Tabulce 13: Charakteristika variant pro zadaná kritéria.*[\[16\]](#page-56-4)

#### **Varianta 2 (V2) – O2 Telefonica**

Tato společnost se také řadí mezi nadnárodní společnosti poskytující mobilní a telekomunikační služby. Společnost se snaží zaměřovat jak na mobilní tak na telekomunikační služby. V jejím portfoliu je taktéž provozování pevné linky, kde je jednoznačně monopolem. V oblasti internetového připojení je výrazně napřed oproti první variantě, které se snaží věnovat od počátku vstupu na český trh, čemuž odpovídá i nejvyšší podíl zákazníků v této oblasti současně prozatím s nejvyspělejší technologií VDSL připojení (pouze z vybraných variant). Konkrétní charakteristika jednotlivých kritérií bude taktéž uvedena v *Tabulce 13: Charakteristika variant pro zadaná kritéria.*[\[13\]](#page-56-5)

#### **Varianta 3 (V3) – Vodafone**

Společnost Vodafone patří mezi nejmladší poskytovatele mobilních a telekomunikačních služeb. Taktéž jako T-mobile se zaměřila na poskytování internetu déle než největší poskytovatel O2 Telefonica. Lze říci, že z trojice největších poskytovatelů těchto služeb se začala na pevné ADSL připojení zaměřovat nejdéle. Přes to dnes také patří k nejvíce konkurence schopným. Bližší charakteristika jednotlivých kritérií je opět uvedena v následující *Tabulce 13: Charakteristika variant pro zadaná kritéria.*[\[18\]](#page-56-6)

#### **Varianta 4 (V4) – HK Free**

Poskytovatel HK Free je velmi odlišný od předchozích variant, především právní formou sdružení. Výhodou je především to, že veškeré své zisky investuje do dalšího rozvoje svých služeb. Jedná se v podstatě o nekomerční společnost. Od založení se zaměřuje pouze na internetové připojení pro město Hradec Králové a jeho okolí, ve snaze vymanit se tehdejší závislosti na monopolu O2 Telefonica v oblasti internetového připojení. Jejím hlavním cílem tedy není zisk, ale co nejlepší poskytování služeb internetového připojení, k čemuž využívá technologii Wifi. Jednotlivá kritéria této varianty jsou uvedena v následující *Tabulce 13: Charakteristika variant pro zadaná kritéria.*[\[6\]](#page-55-11)

|          | <b>Kritérium</b>  |            | Varianta |                      |          |                |  |  |
|----------|-------------------|------------|----------|----------------------|----------|----------------|--|--|
| označení | název             | jednotky   | T-mobile | <b>O2 Telefonika</b> | Vodafone | <b>HK FREE</b> |  |  |
| K1       | cena vedení       | <b>CZK</b> | 704 Kč   | 606 Kč               | 665 Kč   | 290 Kč         |  |  |
| K2       | rychlost download | <b>Mbs</b> | 16       | 40                   | 20       | 19             |  |  |
| K3       | rychlost upload   | <b>Mbs</b> | 1,8      | 2                    | 1,5      | 15             |  |  |
| K4       | cena zřízení      | <b>CZK</b> | 1 Kč     | 999 Kč               | 977 Kč   | 1500 Kč        |  |  |
| K5       | typ připojení     |            | ADSL(2)  | VDSL(3)              | VDSL(3)  | Wifi $(1)$     |  |  |

<span id="page-38-0"></span>**Tabulka 13:** Charakteristika souboru variant pro jednotlivá kritéria

*Zdroj: upraveno podle [\[6](#page-55-11)[\]\[13](#page-56-5)[\]\[16](#page-56-4)[\]\[18\]](#page-56-6)*

## <span id="page-39-0"></span>**5 VLASTNÍ NÁVRH ŘEŠENÍ ROZHODOVACÍHO PROBLÉMU**

Po provedení předchozích kroků již může rozhodovatel přistoupit k samotnému řešení rozhodovacího problému. Celé řešení se bude řídit postupem stanoveným *v kapitole 3. Metody manažerského rozhodování.* 

#### <span id="page-39-1"></span>**5.1 Stanovení vah kritérií**

Prvním krokem je stanovení vah kritérií. Tento krok bude řešen užitím jednotlivých metod popsaných *v podkapitole 3.1. Metody stanovení vah kritérií.* Pro stanovení vah si pak rozhodovatel zvolil metodu přímého stanovení vah kritérií dle bodové stupnice, metody založené na párovém srovnání, jimiž jsou Fullerův trojúhelník a Saatyho metoda, a metodu postupného rozvrhu vah.

Na úvod je nezbytné uspořádat si jednotlivá kritéria podle významnosti. Pořadí těchto kritérií znázorňuje *Tabulka 14: Pořadí významnosti jednotlivých kritérií.*

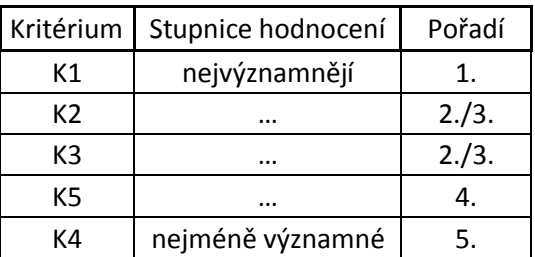

<span id="page-39-3"></span>**Tabulka 14:** Pořadí významnosti jednotlivých kritérií

*Zdroj: vlastní zpracování*

#### **5.1.1 Metoda přímého stanovení vah kritérií dle bodové stupnice**

<span id="page-39-2"></span>Pro stanovení vah kritérií pomocí této metody je využit postup popsaný v *podkapitole 3.1.1. Metody přímého stanovení vah kritérií,* který se zakládá na osobním bodovým ohodnocením podle osobního pohledu rozhodovatele. V této metodě rozhodovatel postupuje podle tří kroků, jimiž jsou stanovení bodové stupnice, přiřazení bodů a výpočet vah.

Při stanovení bodové stupnice rozhodovatel zohlední nejdůležitější a nejméně významné kritérium podle **tabulky 14** a počet kritérií. V tomto případě je tedy zvolena stupnice (1, 2, 3, 4, 5).

Přiřazení bodů probíhá podle zohlednění důležitosti jednotlivých kritérií, pro tento případ tedy bude v podstatě nepřímo kopírovat **tabulku 14** následujícím způsobem uvedeným v *tabulce 15: Stanovení bodů jednotlivým kritériím.*

<span id="page-40-1"></span>**Tabulka 15:** Stanovení bodů jednotlivým kritériím

| <b>Kritérium</b> | 1/1<br>rт | レつ<br>RZ | レコ<br>rз | K4 | K5 | Součet     |
|------------------|-----------|----------|----------|----|----|------------|
| Počet bodů       |           |          | ٠        |    |    | <b>A</b> + |

Následně jsou stanoveny váhy dělením jednotlivých bodů jejich celkovým součtem. Tento závěrečný krok bodové metody je zobrazen v následující *tabulce 16: Stanovení vah kritérií pomocí bodové metody.*

<span id="page-40-2"></span>**Tabulka 16:** Stanovení vah kritérií pomocí bodové metody

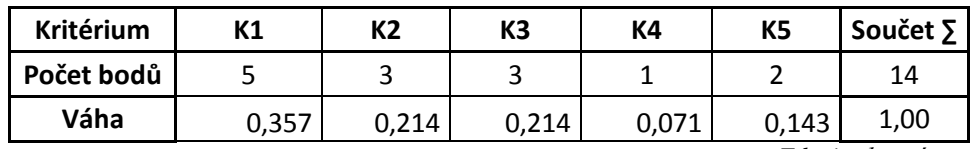

*Zdroj: vlastní zpracování*

#### **5.1.2 Metoda založená na párovém srovnání – Fullerův trojúhelník**

<span id="page-40-0"></span>Princip této metody je popsán v *podkapitole 3.1.2 Metody stanovení vah kritérií založené na párovém srovnání*, pro které je charakteristické zjišťování preferenčních vztahů dvojic kritérií.

Ve Fullerově trojúhelníku se vzájemně tedy porovnává vztah jednotlivých kritérií v řádku a sloupci, a to zda je jedno významnější než druhé, či nikoliv. Pokud je kritérium významnější, zapíše se do příslušného políčka jednička, v opačném případě potom nula. V závěru se stanoví počet preferencí každého kritéria součtem jedniček v jeho řádku a součtem nul v jeho sloupci. Následně jsou na základě počtu preferencí jednotlivých kritérií vypočítány výsledné váhy podle **vzorce 3**. Vyjde-li některým kritériím nula preferencí, přičte se pak ke všem jednička, aby nebyla žádná v rozhodovacím problému vynechána. V takovém případě je potřeba využít **vzorec 5**. Váhy stanovené Fullerovým trojúhelníkem jsou znázorněny v následující *tabulce 17: Stanovení vah kritérií pomocí Fullerova trojúhelníku.*

| Kritérium      | K1 | K2 | K <sub>3</sub> | K4           | K <sub>5</sub>   | Počet<br>preferencí<br>ιı | Výsledné<br>váhy | Výsledné<br>váhy v <sub>i</sub> |
|----------------|----|----|----------------|--------------|------------------|---------------------------|------------------|---------------------------------|
| K1             |    | 1  | $\mathbf{1}$   | $\mathbf{1}$ | 1                | 4                         | 0,444            | 0,357                           |
| <b>K2</b>      |    |    | 0,5            | $\mathbf{1}$ | 1                | $\overline{2}$            | 0,222            | 0,214                           |
| K <sub>3</sub> |    |    |                | $\mathbf{1}$ | $\mathbf{1}$     | $\overline{2}$            | 0,222            | 0,214                           |
| <b>K4</b>      |    |    |                |              | $\boldsymbol{0}$ | 0                         | 0,000            | 0,071                           |
| K <sub>5</sub> |    |    |                |              |                  | 1                         | 0,111            | 0,143                           |
|                |    |    |                |              | součet           | 9                         | 1                |                                 |

<span id="page-41-1"></span>**Tabulka 17:** Stanovení vah kritérií pomocí Fullerova trojúhelníku

#### **5.1.3 Metoda založená na párovém porovnání – Saatyho metoda**

<span id="page-41-0"></span>Tato metoda je popsána v *podkapitole 3.1.2 Metody stanovení vah kritérií založené na párovém srovnání*, pro které je charakteristické zjišťování preferenčních vztahů dvojic kritérií.

Taktéž u Saatyho metody rozhodovatel určuje preferenční vztahy jednotlivých kritérií. V této metodě však již nestanovuje pouze vztah významnější či nikoliv, avšak určuje jejich vzájemný vztah pomocí deskriptorů uvedených v **tabulce 8.** Pomocí geometrických průměrů výsledných hodnot v řádcích Saatyho matice jsou stanoveny výsledné váhy kritérií. Geometrický průměr je stanoven podle **vzorce 7**, výsledné váhy kritérií následně podle **vzorce 8.**

Jak bylo uvedeno v *podkapitole 3.1.2 Metody stanovení vah kritérií založené na párovém srovnání*, pro vyhodnocení správnosti výpočtu je nutné stanovit pro každou Saatyho matici hodnotu CR.

Pro výpočet CR následující matice uvedené v *tabulce 18: Stanovení vah kritérií pomocí Saatyho matice*, je použit následující výpočet: 0,0219 / 1,1098 = 0,0197.

Index CI byl vypočten aplikací CDP, zároveň výpočtem uvedeným ve vzorci (9), kde maximální vlastní číslo matice vypočetl program MCA 7: (5,0876-5) / (5-1) = 0,0219.

Hodnota RI byla vybrána z uvedené *Tabulky 10: Hodnoty RI podle Formana.*

Vzhledem k hodnotě CR = 0,0197, která je menší nebo rovno (0;1), lze tuto matici považovat za správně sestavenou.

Následující *tabulka 18 Stanovení vah kritérií pomocí Saatyho metody* zobrazuje výpočet vah pomocí Saatyho metody.

| Kritérium | K1   | K <sub>2</sub> | K3   | К4   | K <sub>5</sub> | Geometrický<br>průměr G <sub>i</sub> | Výsledné<br>váhy vi |
|-----------|------|----------------|------|------|----------------|--------------------------------------|---------------------|
| K1        | 1,00 | 2,00           | 2,00 | 3,00 | 2,00           | 1,888                                | 0,338               |
| K2        | 0,50 | 1,00           | 1,00 | 3,00 | 2,00           | 1,246                                | 0,223               |
| K3        | 0,50 | 1,00           | 1,00 | 3,00 | 2,00           | 1,246                                | 0,223               |
| K4        | 0,33 | 0,33           | 0,33 | 1,00 | 0,50           | 0,450                                | 0,081               |
| K5        | 0,50 | 0,50           | 0,50 | 2,00 | 1,00           | 0,759                                | 0,136               |
|           |      |                |      |      | součet         | 5,588                                | 1                   |

<span id="page-42-1"></span>**Tabulka 18:** Stanovení vah kritérií pomocí Saatyho metody

#### **5.1.4 Metoda postupného rozvrhu vah**

<span id="page-42-0"></span>Tato metoda je popsána v *podkapitole 3.1.3 Metoda postupného rozvrhu vah,* pro kterou je charakteristické rozdělení kritérií do více skupin podle stromu kritérií.

Metoda rozdělí kritéria do skupin, kterým přiřazuje konkrétní váhy, následně přiřadí váhy i jednotlivým kritériím ve zvolených skupinách. Konečné váhy jednotlivých kritérií jsou stanoveny roznásobením vah jednotlivých skupin s kritérii do nich spadajícími.

Samotné určení vah může být provedeno pomocí jak jednoduchých metod tak metodami párového porovnání. Výsledné pořadí vah musí být pro všechna kritéria shodné, jak ukazuje **příloha A**.

Pro konkrétní případ výběru internetového připojení byla vybrána metoda postupného rozvrhu vah pomocí bodové stupnice.

Výsledné váhy kritérií jsou zobrazeny v následující *tabulce 19 Stanovení vah kritérií Metodou postupného rozvrhu vah.*

| <b>Skupina</b> | <b>Bodové</b><br>ohodnocení | Váha<br>skupiny | <b>Kritérium</b> | <b>Bodové</b><br>ohodnocení | Váha<br>kritéria | Výsledná<br>váha |
|----------------|-----------------------------|-----------------|------------------|-----------------------------|------------------|------------------|
| S <sub>1</sub> | 5                           | 0,455           | K1               |                             | 1,000            | 0,455            |
|                |                             |                 |                  | Ь                           |                  |                  |
| S <sub>2</sub> | 4                           | 0,364           | K <sub>2</sub>   | 3                           | 0,500            | 0,182            |
|                |                             |                 | K <sub>3</sub>   | 3                           | 0,500            | 0,182            |
|                |                             |                 | K4               |                             | 0,333            | 0,061            |
| S <sub>3</sub> | $\overline{2}$              | 0,182           | K <sub>5</sub>   | 2                           | 0,667            | 0,121            |
|                | 11                          |                 |                  | 14                          | 3                |                  |

<span id="page-42-2"></span>**Tabulka 19:** Stanovení vah kritérií metodou postupného rozvrhu vah

*Zdroj: vlastní zpracování*

## <span id="page-43-0"></span>**5.2 Hodnocení variant**

Druhým krokem je stanovení nejvhodnějších variant řešení, pro než jsou zvoleny metody popsané v *podkapitole 3.2. Metody hodnocení variant.*

Konkrétními vybranými metodami jsou metoda bodové stupnice, Fullerův trojúhelník, Saatyho matice a metoda postupného rozvrhu vah.

#### <span id="page-43-1"></span>**5.2.1 Metoda přímého ohodnocení variant dle bodové stupnice**

Použití bodové stupnice pro hodnocení variant je shodné jako použití bodové stupnice pro určení vah jednotlivých kritérií popsané v *podkapitole 5.1.1 Metoda přímého stanovení vah kritérií dle bodové stupnice.* Jediným rozdílem je samozřejmě hodnocení konkrétních variant vůči jednotlivým kritériím. Určení bodové stupnice se v tomto při hodnocení variant řídí nejhorší a nejlepší variantou vůči každému kritériu, může tedy být zvolena pokaždé jiná. Pro výběr internetového připojení je opět zvolena stupnice (1,2,3,4,5)

Hodnocení varianty vůči kritériu 1 je zobrazeno v následující *tabulce 20: Hodnocení variant vůči kritériu 1 podle bodové stupnice.*

<span id="page-43-2"></span>**Tabulka 20:** Hodnocení variant vůči kritériu 1 podle bodové stupnice

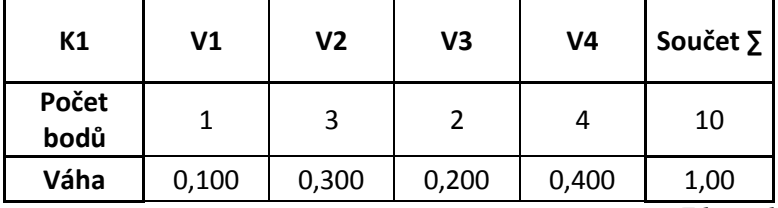

*Zdroj: vlastní zpracování*

Hodnocení variant vůči dalším kritériím je totožně a zobrazují jej následující *tabulky 21 –*

#### *24: Hodnocení variant vůči kritériu 2, 3, 4, 5 podle bodové stupnice.*

<span id="page-43-3"></span>**Tabulka 21:** Hodnocení variant vůči kritériu 2 podle bodové stupnice

| <b>K2</b>     | V1    | V2    | V3    | V4    | Součet $\Sigma$ |
|---------------|-------|-------|-------|-------|-----------------|
| Počet<br>bodů |       |       |       |       | 10              |
| Váha          | 0,100 | 0,400 | 0,300 | 0,200 | 1,00            |

*Zdroj: vlastní zpracování*

<span id="page-43-4"></span>**Tabulka 22:** Hodnocení variant vůči kritériu 3 podle bodové stupnice

| K <sub>3</sub> | V1    | V2    | V3    | V4    | Součet $\Sigma$ |
|----------------|-------|-------|-------|-------|-----------------|
| Počet<br>bodů  |       |       |       |       | 10              |
| Váha           | 0,200 | 0,300 | 0,100 | 0,400 | 1,00            |

*Zdroj: vlastní zpracování*

| K4            | V <sub>1</sub> | V2    | V3    | V <sub>4</sub> | Součet $\Sigma$ |
|---------------|----------------|-------|-------|----------------|-----------------|
| Počet<br>bodů |                |       |       |                | 10              |
| Váha          | 0,400          | 0,200 | 0,300 | 0,100          | 1,00            |

<span id="page-44-1"></span>**Tabulka 23:** Hodnocení variant vůči kritériu 4 podle bodové stupnice

<span id="page-44-2"></span>**Tabulka 24:** Hodnocení variant vůči kritériu 5 podle bodové stupnice

| K5            | V1    | V2    | V3    | V4    | Součet $\Sigma$           |
|---------------|-------|-------|-------|-------|---------------------------|
| Počet<br>bodů |       |       |       |       | 14                        |
| Váha          | 0,214 | 0,357 | 0,357 | 0,071 | 1,00                      |
|               |       |       |       |       | $-1$ $-1$<br>$\mathbf{r}$ |

*Zdroj: vlastní zpracování*

Výsledného výběru internetového připojení je dosaženo součtem součinů dílčích ohodnocení variant vůči daným kritériím jejich váhou, což zobrazuje následující *tabulka 25: Výsledky jednoduché metody dle bodové stupnice.*

| Název          | Váhy                  | V <sub>1</sub> | V <sub>2</sub> | V <sub>3</sub> | V <sub>4</sub> |
|----------------|-----------------------|----------------|----------------|----------------|----------------|
| K <sub>1</sub> | 0,357                 | 0,100          | 0,300          | 0,200          | 0,400          |
| K <sub>2</sub> | 0,214                 | 0,100          | 0,400          | 0,300          | 0,200          |
| K3             | 0,214                 | 0,200          | 0,300          | 0,100          | 0,400          |
| K4             | 0,071                 | 0,400          | 0,200          | 0,300          | 0,100          |
| K5             | 0,143                 | 0,214          | 0,357          | 0,357          | 0,071          |
|                | Celkové<br>ohodnocení | 0,159          | 0,322          | 0,230          | 0,289          |
|                | Pořadí                | 4              | 1              | З              | 2              |

<span id="page-44-3"></span>**Tabulka 25:** Výsledky jednoduché metody dle bodové stupnice

*Zdroj: vlastní zpracování*

## **5.2.2 Fullerův trojúhelník**

<span id="page-44-0"></span>Uplatnění metody Fullerův trojúhelník pro hodnocení variant je analogické metodě Fullerova trojúhelníku pro stanovení vah kritérií popsané *v podkapitole 5.1.2. metoda založená na párovém srovnání – Fullerův trojúhelník.*

Hodnocení variant tedy probíhá na stejném principu, kdy rozhodovatel určuje preferenci jednotlivých variant ke každému kritériu. Následně je počet preferencí každé varianty dělen celkovým počtem preferencí, čímž vzniká výsledná váha jednotlivých variant vůči daným kritériím. V případě hodnocení variant není nutné nulové váhy upravovat přičtením jedné preference, pro výběr internetového připojení však rozhodovatel tuto úpravu používá.

Hodnocení variant vůči prvnímu kritériu je uvedeno v následující *tabulce 26: Hodnocení variant pro kritérium 1 pomocí Fullerova trojúhelníku.*

| <b>Kritérium</b> | K1 | <b>K2</b> | K <sub>3</sub> | K4          | Počet<br>preferencí<br>$f_i$ | Výsledné<br>váhy | Výsledné<br>váhy v <sub>i</sub> |
|------------------|----|-----------|----------------|-------------|------------------------------|------------------|---------------------------------|
| V1               |    | 0         | 0              | 0           | 0                            | 0,000            | 0,100                           |
| V <sub>2</sub>   |    |           | 1              | $\mathbf 0$ | $\overline{2}$               | 0,333            | 0,300                           |
| V3               |    |           |                | $\mathbf 0$ | 1                            | 0,167            | 0,200                           |
| <b>V4</b>        |    |           |                |             | 3                            | 0,500            | 0,400                           |
|                  |    |           |                | součet      | 6                            | 1                | 1,000                           |

<span id="page-45-0"></span>**Tabulka 26:** Hodnocení variant pro kritérium 1 pomocí Fullerova trojúhelníku

Pro hodnocení variant vůči ostatním kritériím je použit stejný postup zobrazený v **tabulce 26**. Výsledná ohodnocení variant vůči všem kritériím jsou zobrazena v následující *tabulce 27: Ohodnocení variant vůči všem kritériím pomocí Fullerova trojúhelníku.*

| Ohodnocení     | Pro K1 | Pro K <sub>2</sub> | Pro K3 | Pro K4 | Pro K5 |
|----------------|--------|--------------------|--------|--------|--------|
| V <sub>1</sub> | 0,100  | 0,100              | 0,200  | 0,400  | 0,222  |
| V <sub>2</sub> | 0,300  | 0,400              | 0,300  | 0,200  | 0,333  |
| V3             | 0,200  | 0,300              | 0,100  | 0,300  | 0,333  |
| V4             | 0,400  | 0,200              | 0,400  | 0,100  | 0,111  |

<span id="page-45-1"></span>**Tabulka 27:** Ohodnocení variant vůči všem kritériím pomocí Fullerova trojúhelníku

*Zdroj: vlastní zpracování*

Výsledného výběru internetového připojení je dosaženo součtem součinů dílčích ohodnocení variant vůči daným kritériím jejich váhou, což zobrazuje následující *tabulka 28: Výsledky metody Fullerova trojúhelníku.*

<span id="page-45-2"></span>**Tabulka 28:** Výsledky metody Fullerova trojúhelníku

|                | <b>Kritérium</b>      | Dílčí ohodnocení variant |                |       |                |  |
|----------------|-----------------------|--------------------------|----------------|-------|----------------|--|
| <b>Název</b>   | Váhy                  | V <sub>1</sub>           | V <sub>2</sub> | V3    | V4             |  |
| K1             | 0,357                 | 0,100                    | 0,300          | 0,200 | 0,400          |  |
| K <sub>2</sub> | 0,214                 | 0,100                    | 0,400          | 0,300 | 0,200          |  |
| K <sub>3</sub> | 0,214                 | 0,200                    | 0,300          | 0,100 | 0,400          |  |
| K4             | 0,071                 | 0,400                    | 0,200          | 0,300 | 0,100          |  |
| K5             | 0.143                 | 0,222                    | 0,333          | 0,333 | 0,111          |  |
|                | Celkové<br>ohodnocení | 0,160                    | 0,319          | 0,226 | 0,294          |  |
|                | Pořadí                | 4                        | 1              | 3     | $\overline{2}$ |  |

*Zdroj: vlastní zpracování*

#### **5.2.3 Saatyho metoda**

<span id="page-46-0"></span>Pro hodnocení variant pomocí Saatyho metody je využit postup popsaný v *podkapitole 3.2.2. Metoda založená na párovém porovnání.*

Využití Saatyho metody pro hodnocení variant je analogické jako u využití pro stanovení vah kritérií, rozhodovatel zde stejným způsobem určuje preferenční vztah dvojic variant podle jejich významnosti pomocí deskriptorů uvedených v **tabulce 8**.

Tato metoda je popsána v *podkapitole 3.1.2 Metody stanovení vah kritérií založené na párovém srovnání*, pro které je charakteristické zjišťování preferenčních vztahů dvojic kritérií.

Pomocí geometrických průměrů výsledných hodnot v řádcích Saatyho matice jsou stanoveny výsledné váhy kritérií. Geometrický průměr je stanoven podle **vzorce 7**, výsledné váhy kritérií následně podle **vzorce 8**.

Pro vyhodnocení správnosti výpočtu je nutné stanovit pro každou Saatyho matici hodnotu CR. Výpočet CR je proveden podle **vzorce 9**. Pro zjištění maximálního vlastního čísla matice, který je nezbytný pro výpočet CR je použit program MCA 7, jehož ukázka je uvedena v **příloze A**.

Hodnocení variant vůči prvnímu kritériu je uvedeno v následující *tabulce 29: Hodnocení variant pro kritérium 1 pomocí Saatyho metody.*

| Varianta       | V1   | V2   | V3   | V <sub>4</sub> | Geometrický<br>průměr G <sub>i</sub> | Výsledné<br>váhy v <sub>i</sub> |
|----------------|------|------|------|----------------|--------------------------------------|---------------------------------|
| V1             | 1,00 | 0,33 | 0,50 | 0,25           | 0,452                                | 0,095                           |
| V <sub>2</sub> | 3,00 | 1,00 | 2,00 | 0,50           | 1,316                                | 0,278                           |
| V3             | 2,00 | 0,50 | 1,00 | 0,33           | 0,760                                | 0,160                           |
| V4             | 4,00 | 2,00 | 3,00 | 1,00           | 2,213                                | 0,467                           |
|                |      |      |      | součet         | 4,741                                |                                 |

<span id="page-46-1"></span>**Tabulka 29:** Hodnocení variant pro kritérium 1 pomocí Saatyho metody

*Zdroj: vlastní zpracování*

Výsledný CR této matice je 0,01, platí tedy, že je menší nebo rovno 0,1, čímž lze matici považovat za správně sestavenou.

Pro hodnocení variant vůči ostatním kritériím je použit stejný postup zobrazený v **tabulce 29**. Výsledná ohodnocení variant vůči všem kritériím jsou zobrazena v následující *tabulce 30: Ohodnocení variant vůči všem kritériím pomocí Saatyho metody.*

| Ohodnocení     | Pro K1 | Pro K <sub>2</sub> | Pro K3 | Pro K4 | Pro K5 |
|----------------|--------|--------------------|--------|--------|--------|
| V <sub>1</sub> | 0,095  | 0,052              | 0,083  | 0,640  | 0,124  |
| V <sub>2</sub> | 0,278  | 0,737              | 0,134  | 0,122  | 0,416  |
| V3             | 0,160  | 0,128              | 0,053  | 0,186  | 0,416  |
| V4             | 0,467  | 0,082              | 0,729  | 0,051  | 0,044  |

<span id="page-47-1"></span>**Tabulka 30:** Ohodnocení variant vůči všem kritériím pomocí Saatyho metody

Výsledného výběru internetového připojení je dosaženo součtem součinů dílčích ohodnocení variant vůči daným kritériím jejich váhou, což zobrazuje následující *tabulka 31: Výsledky Saatyho metody.*

| <b>Kritérium</b> |                    | Dílčí ohodnocení variant |                |                |                |  |
|------------------|--------------------|--------------------------|----------------|----------------|----------------|--|
| <b>Název</b>     | Váhy               | V <sub>1</sub>           | V <sub>2</sub> | V <sub>3</sub> | V <sub>4</sub> |  |
| K <sub>1</sub>   | 0,338              | 0,095                    | 0,278          | 0,160          | 0,467          |  |
| K <sub>2</sub>   | 0,223              | 0,052                    | 0,737          | 0,128          | 0,082          |  |
| К3               | 0,223              | 0,083                    | 0,134          | 0,053          | 0,729          |  |
| K4               | 0,081              | 0,640                    | 0,122          | 0,186          | 0,051          |  |
| K5               | 0,136              | 0,124                    | 0,416          | 0,416          | 0,044          |  |
|                  | Celkové ohodnocení | 0,131                    | 0,355          | 0,166          | 0,349          |  |
|                  | Pořadí             | 4                        | 1              | 3              | 2              |  |

<span id="page-47-2"></span>**Tabulka 31:** Výsledky Saatyho metody

*Zdroj: vlastní zpracování*

#### **5.2.4 Metoda postupného rozvrhu vah**

<span id="page-47-0"></span>Hodnocení variant metodou postupného rozvrhu vah není popsáno v *podkapitole 3.2. Metody hodnocení variant*, jelikož již v tomto kroku vychází z předchozích metod. Rozhodovatel tedy může ohodnotit varianty pomocí kterékoliv předchozí metody, výsledného výběru internetového připojení je pak dosaženo totožně součtem součinů dílčích ohodnocení variant vůči daným kritériím jejich váhou. Výběrem kterékoliv metody pro hodnocení variant však rozhodovatel musí dojít ke stejnému závěru, což je zobrazeno v **příloze B**.

Pro ohodnocení variant byla, pro metodu postupného rozvrhu vah, vybrána metoda bodové stupnice. Výsledná ohodnocení variant jsou tedy shodná s ohodnocením variant uvedených v *podkapitole 5.2.1. Metoda přímého ohodnocení variant dle bodové stupnice.*

Výsledného výběru internetového připojení je dosaženo součtem součinů dílčích ohodnocení variant vůči daným kritériím jejich váhou, což zobrazuje následující *tabulka 32: Výsledky Metody postupného rozvrhu vah.*

|                | <b>Kritérium</b>   | Dílčí ohodnocení variant |                |                |                |  |  |
|----------------|--------------------|--------------------------|----------------|----------------|----------------|--|--|
| <b>Název</b>   | Váhy               | V <sub>1</sub>           | V <sub>2</sub> | V <sub>3</sub> | V <sub>4</sub> |  |  |
| K1             | 0,455              | 0,100                    | 0,300          | 0,200          | 0,400          |  |  |
| K <sub>2</sub> | 0,182              | 0,100                    | 0,400          | 0,300          | 0,200          |  |  |
| K3             | 0,182              | 0,200                    | 0,300          | 0,100          | 0,400          |  |  |
| К4             | 0,061              | 0,400                    | 0,200          | 0,300          | 0,100          |  |  |
| <b>K5</b>      | 0,121              | 0,214                    | 0,357          | 0,357          | 0,071          |  |  |
|                | Celkové ohodnocení | 0,150                    | 0,319          | 0,225          | 0,306          |  |  |
|                | Pořadí             | 4                        | 1              | 3              | 2              |  |  |

<span id="page-48-1"></span>**Tabulka 32:** Výsledky Metody postupného rozvrhu vah

#### **5.2.5 Program CDP**

<span id="page-48-0"></span>Pro softwarové zpracování daného problému byl zvolen program Criterium Decision Plus, který je popsán v **podkapitole 3.4. Criterium Decision Plus.**

Tento program komplexně řeší všechny kroky rozhodovacího procesu popsané v kapitole 3. Metody manažerského rozhodování. Software si rovnou vypočítá váhy kritérií, ohodnotí varianty a uživateli rovnou vyhodnotí výsledek rozhodovacího problému (viz. Obrázek č. 1).

Pro získání výsledku je nutné vytvořit model rozhodovacího problému, který obsahuje uprostřed cíl, kolem cíle kritéria a zvlášť varianty řešení. Po sestavení tohoto uživatele software přesune pomocí tlačítka "To CDP" do hierarchické tříúrovňové struktury. V této struktuře si pak rozhodovatel nastavuje váhy mezi kritérii a ohodnocení variant vůči kritériím. Pro výběr internetového připojení byla vybrána metoda založená na Saatyho metodě, výsledek je tedy (krom zaokrouhlení) naprosto totožný. Pro nastavení této metody je potřeba v menu technice-Alternatives nastavit "AHP", dále v menu Technique-Hierarchy nastavit "Weights". Poté již rozhodovatel postupným poklepáním na jednotlivá kritéria nastavuje jejich váhy, na variantách potom nastavuje jejich ohodnocení. V těchto oknech je dále potřeba v nastavení Method zvolit "Full Pairwise", tj. párové porovnání. Pro každé dílčí hodnocení se díky tomuto nastavení zobrazuje i hodnota CR, díky které má uživatel okamžitě kontrolu nad správností jednotlivých matic. Posledním krokem je potom stisknutí tlačítka "Scores", který zobrazí výsledky (viz. Obrázek č. 1).

| Criterium DecisionPlus - [ AHP Decision Scores ]                                                 |                   |                            |                           |                        |                   | $-0$<br>$\mathbf{x}$                                                                                                    |
|--------------------------------------------------------------------------------------------------|-------------------|----------------------------|---------------------------|------------------------|-------------------|----------------------------------------------------------------------------------------------------|
| File Edit View Block Level Model Results Analysis Window Help                                    |                   |                            |                           |                        |                   | $  \in$ $\times$                                                                                                    |
| ● B B ≤ ■ △ <del>米 国</del> だ # L<br>Print Prevw Hirchy Scores Unc R Sens Contr Scatr Trdof Unc C |                   |                            |                           |                        |                   |                                                                                                    |
|                                                                                                  |                   |                            |                           |                        |                   |                                                                                                    |
| <b>Alternatives</b>                                                                              | Value             |                            | Decision: Vyber internetu | <b>Decision Scores</b> |                   |                                                                                                    |
|                                                                                                  |                   |                            |                           |                        |                   |                                                                                                    |
|                                                                                                  |                   |                            |                           |                        |                   |                                                                                                    |
| T-mobile                                                                                         | 0,131             |                            |                           |                        |                   |                                                                                                    |
|                                                                                                  |                   |                            |                           |                        |                   |                                                                                                    |
|                                                                                                  |                   |                            |                           |                        |                   |                                                                                                    |
|                                                                                                  |                   |                            |                           |                        |                   |                                                                                                    |
| O2 Telefonica                                                                                    | 0,354             |                            |                           |                        |                   |                                                                                                    |
|                                                                                                  |                   |                            |                           |                        |                   |                                                                                                    |
|                                                                                                  |                   |                            |                           |                        |                   |                                                                                                    |
|                                                                                                  |                   |                            |                           |                        |                   |                                                                                                    |
|                                                                                                  |                   |                            |                           |                        |                   |                                                                                                    |
| Vodafone                                                                                         | 0,166             |                            |                           |                        |                   |                                                                                                    |
|                                                                                                  |                   |                            |                           |                        |                   |                                                                                                    |
|                                                                                                  |                   |                            |                           |                        |                   |                                                                                                    |
|                                                                                                  |                   |                            |                           |                        |                   |                                                                                                    |
| <b>HK Free</b>                                                                                   | 0,349             |                            |                           |                        |                   |                                                                                                    |
|                                                                                                  |                   |                            |                           |                        |                   |                                                                                                    |
|                                                                                                  | 0.00              |                            |                           | Decision Score         |                   | 0.42                                                                                                    |
| -Show-<br>□ Igeal Alternative                                                                    | □ Uncertainty     |                            | $C$ Absolute $\%$         |                        | C Each Vs. Best % |                                                                                                    |
|                                                                                                  |                   |                            |                           |                        |                   |                                                                                                    |
| $-$ Sort $\overline{G \cdot \underline{N}}$ one<br>$C$ Score                                     | C <sub>5%</sub>   | C Mean                     | C.95%                     | C Criteria             |                   |                                                                                                    |
|                                                                                                  |                   |                            |                           |                        |                   |                                                                                                    |
| $-$ Values $-$<br>C Decision Scores                                                              | C Lowest Criteria |                            |                           |                        | $\Box$ Cumulative |                                                                                                    |
|                                                                                                  |                   |                            |                           |                        |                   |                                                                                                    |
| Hide Options                                                                                     | Eailed Rules      |                            | Close                     | Info                   |                   | Help                                                                                                    |
|                                                                                                  |                   |                            |                           |                        |                   |                                                                                                    |
| Connected Version For Full Version Call 1-800-869-7150 Hierarchy - Vyber internetu AHP, WEIGHTS  |                   | $\sqrt{\phantom{a}}$ Rated | 16:50                     |                        |                   |                                                                                                    |
| ¥                                                                                                |                   |                            |                           |                        |                   | 16:50<br>$CS = \frac{16}{24} + \frac{1}{24} + \frac{1}{24} + \$<br>14.4.2013 |

<span id="page-49-0"></span>**Obrázek 1:** Výsledek rozhodovacího problému

### *Zdroj: software CDP*

Jako optimální zde vyšla varianta druhá – O2 Telefonica s výsledkem 0,354. Jak již bylo uvedeno, výsledek je naprosto totožný jako předchozí Saatyho metoda. Výsledné pořadí je taktéž shodné se všemi předchozími variantami.

V programu CDP lze taktéž zobrazit velmi zajímavý graf podílu jednotlivých kritérií na každé variantě pomocí tlačítka "Conrt", což je zobrazeno v následujícím obrázku č. 2: Graf *podílu jednotlivých kritérií ve variantách.*

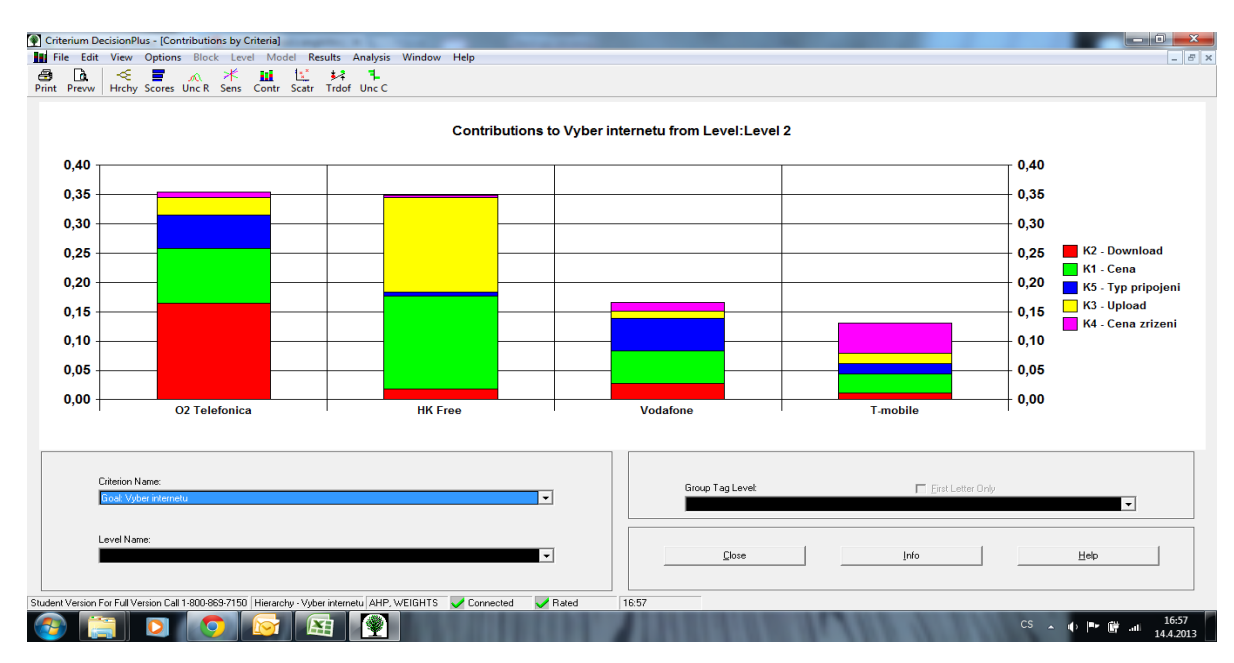

<span id="page-49-1"></span>**Obrázek 2:** Graf podílu jednotlivých kritérií ve variantách

*Zdroj: software CDP*

# <span id="page-50-0"></span>**6 POROVNÁNÍ VÝSLEDKŮ A NÁVRH ŘEŠENÍ**

Pro stanovení vah zvoleného souboru kritérií bylo zvoleno pět metod, kterými jsou metoda přímého stanovení vah kritérií dle bodové stupnice, Fullerův trojúhelník, Saatyho metoda, metoda postupného rozvrhu vah a program Criterium Decision Plus. Výsledné váhy kritérií podle těchto vybraných metod jsou zobrazeny v následujícím *obrázku č. 3: Graf porovnání vah kritérií podle jednotlivých metod.*

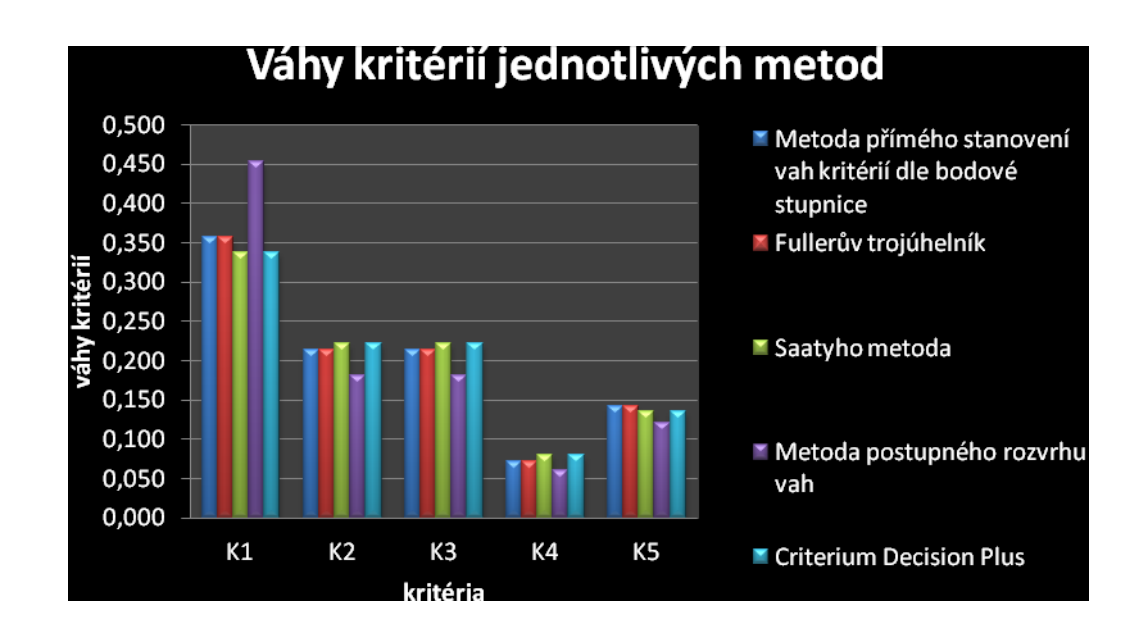

<span id="page-50-1"></span>**Obrázek 3:** Graf porovnání vah kritérií podle jednotlivých metod

*Zdroj: vlastní zpracování*

Rozpětí hodnot vah vzhledem k jednotlivým kritériím je velice podobné, což je z velké části dáno moji preferencí.

K ohodnocení zvoleného souboru variant bylo taktéž zvoleno pět metod, jimiž jsou metoda přímého stanovení vah kritérií dle bodové stupnice, Fullerův trojúhelník, Saatyho metoda, metoda postupného rozvrhu vah a program Criterium Decision Plus.

Výsledné pořadí variant podle uvedených metod je zobrazeno v následujícím *obrázku č. 4: Graf porovnání pořadí variant podle jednotlivých metod.*

![](_page_51_Figure_0.jpeg)

<span id="page-51-1"></span>**Obrázek 4:** Graf porovnání pořadí variant podle jednotlivých metod

Jednodušší orientaci výsledného pořadí variant zobrazuje následující *tabulka 33: Pořadí variant podle jednotlivých metod.*

<span id="page-51-0"></span>![](_page_51_Picture_152.jpeg)

![](_page_51_Picture_153.jpeg)

*Zdroj: vlastní zpracování*

Ze shodných výsledků všech variant jasně vyplývá pořadí variant, na základě kterého je podnikem zvolena druhá varianta jako nejvhodnější. Podnik si tedy zvolí internetové připojení od společnosti O2 Telefonica.

Z použitých metod volím jako optimální, i pro praktické využití, metodu Fullerova trojúhelníku, která je nejobjektivnější a nejméně ovlivnitelná subjektivním pohledem rozhodovatele. Na druhou stranu nemusí v extrémním případě, který jsem si pro zajímavost vyzkoušel, vybrat variantu nejvhodnější či žádnou, proto je vhodné vždy použít i Saatyho metodu, ve které lze extrémní rozdíly ohodnocení variant zohlednit. Ta je však pro zpracování nejsložitější, proto k její aplikaci doporučuji využití softwaru CDP.

Jednoduchou metodu přímého stanovení vah pomocí bodové stupnice doporučuji použít pouze v případě jednoduchého problému s minimálním počtem kritérií a variant, na druhou stranu metodu postupného rozvrhu vah v případě velkého množství kritérií.

# <span id="page-53-0"></span>**ZÁVĚR**

Cílem bakalářské práce bylo představení manažerského rozhodování za jistoty, metod manažerského rozhodování a vlastní návrh řešení rozhodovacího procesu na výběr internetové připojení pro malý podnik v centru města Hradce Králové. Celá práce byla rozdělena do šesti vzájemně provázaných kapitol a je proložena množstvím názorných tabulek a obrázků.

První kapitola představila manažerské rozhodování, zvláště jako úvod do managementu a zvláště jako samotné rozhodování. V této části byly představeny i základní pojmy nutné k dalšímu pochopení práce.

Druhá a třetí kapitola byla zaměřena teorii a vychází z teoretických východisek pro oblast manažerského rozhodování za jistoty. Druhá kapitola popisuje celý rozhodovací proces podle normativní teorie rozhodování a popisuje tedy postup celého rozhodovacího procesu. V třetí kapitole jsou, krom rozhodování za jistoty, krátce představeny rozhodování za rizika a nejistoty. Následně kapitola věnuje pozornost konkrétním rozhodovacím metodám, kdy popisuje metody pro stanovení vah kritérií a metody pro hodnocení variant.

Poslední čtvrtá, pátá a šestá kapitola je věnována konkrétnímu vlastnímu rozhodovacímu procesu a návrhu jeho řešení. Zde čtvrtá kapitola představuje konkrétní rozhodovací problém a na základě známých důsledků stanovuje hodnotící kritéria. V téže kapitole práce představuje také vybrané varianty, splňující požadované meze kritérií. Na základě požadavků podniku a provedeného průzkumu bylo zvoleno 5 kritérií a vybrány 4 varianty.

Pro stanovení vah zvoleného souboru kritérií a ohodnocení vybraných variant, bylo v páté kapitole použito pět vybraných metod, jimiž jsou metoda přímého stanovení vah kritérií dle bodové stupnice, Fullerův trojúhelník, Saatyho metoda, metoda postupného rozvrhu vah a program Criterium Decision Plus.

Poslední šestá kapitola se zabývá porovnáním výsledků použitých metod a návrhem konkrétního řešení. V této části je zobrazeno porovnání vah kritérií jednotlivých metod v obrázku č. 3: Graf porovnání vah kritérií podle jednotlivých metod, a porovnání pořadí variant podle jednotlivých metod na obrázku č. 4: Graf porovnání pořadí variant podle jednotlivých metod.

Pro lepší orientaci ve výsledcích je ještě uvedeno pořadí variant v Tabulce 39: Pořadí variant podle jednotlivých metod. Výsledné pořadí variant je pro všechny zvolené metody stejné, z čehož jasně vyplývá správnost výběru nejvhodnější varianty, kterou je internetového připojení od O2 Telefonica.

Bakalářská práce tímto splnila úvodem stanovené cíle, zároveň může být použita jako podklad při řešení stejného rozhodovacího problému nejenom pro malé podniky v centru města Hradce Králové. I já sám nyní řeším volbu internetového připojení domu, do kterého se stěhuji, sic tedy předmětem práce byl výběr internetového připojení pro podnik, i pro mě, jako fyzickou osobu, má přínos zjednodušení při výběru ideální varianty.

Krom pomoci při samotném výběru internetového připojení si dovolím tvrdit, že práce pomůže jako návod pro řešení jakéhokoliv rozhodovacího problému pomocí popsaných metod bez požadavku na předchozí znalosti témata.

Tvorba této bakalářské práce pro mě byla velmi zajímavá, zároveň i velice přínosná, jelikož, jak i sama první kapitola uvádí, rozhodování je součástí každodenního života, proto věřím, že mi jak v osobním i profesním životě mnohokrát pomůže vyřešit některé neobvyklé rozhodovací problémy. Při zpracování témata jsem ve velké míře používal program Microsoft Excel, MCA7 a Criterium Decision Plus, a s tím spojené znalosti studiem na Univerzitě Pardubice. Překvapila mě náročnost získávání, na první pohled dostupných dat, o podmínkách a cenách možností internetového připojení, které jsem mnohdy musel dohledávat v různých fórech a časopisech, výjimkou nebyla ani nutnost telefonické spojení s danými poskytovateli. Přes to vše se mi, řekl bych, podařilo práci zpracovat v takové formě, aby byla srozumitelné i neodborné veřejnosti.

# <span id="page-55-0"></span>**POUŽITÁ LITERATURA**

- <span id="page-55-3"></span>[1] BLAŽEK, Ladislav. *Management: organizování, rozhodování, ovlivňování*. 1. vyd. Praha: Grada, 2011, 191 s. Expert (Grada). ISBN 978-80-247-3275-6
- <span id="page-55-1"></span>[2] BRODSKÝ, Zdeněk; SIEGL, Milan. *Management Díl II.: pro kombinované studium*. první. Pardubice: Univerzita Pardubice, 2004. ISBN 80-7194-702-4
- <span id="page-55-5"></span>[3] DOSTÁL, Petr. *Pokročilé metody manažerského rozhodování: konkrétní příklady využití metod v praxi*. 1. vyd. Praha: Grada, 2005, 166 s. ISBN 80-247-1338-1.
- <span id="page-55-4"></span>[4] FOTR, Jiří; ŠVECOVÁ, Lenka; DĚDINA, Jiří; HRŮZOVÁ,Helena;, RICHTER, Jiří. *Manažerské rozhodování: postupy, metody a nástroje*. Praha: Ekopress, s. r. o., 2006. 409s. ISBN 80-86929-15-9.
- <span id="page-55-9"></span>[5] FOTR, Jiří; ŠVECOVÁ, Lenka a kol. *Manažerské rozhodování: postupy, metody a nástroje*. 2. Vyd. Praha: Ekopress, s. r. o., 2010. 474 s. ISBN 978-80-86929-59-0.
- <span id="page-55-11"></span>[6] HK Free.org. HKFREE COMMUNITY NETWORK. *Chci se připojit* [online]. 2012 [cit. 2013-03-21]. Dostupné z: http://www.hkfree.org/chci-se-pripojit/
- <span id="page-55-10"></span>[7] Justice.cz. MINISTERSTVO SPRAVEDLNOSTI. Obchodní rejstřík [online]. 2012 [cit. 2013-03-21]. Dostupné z: https://or.justice.cz/ias/ui/vypisvypis?subjektId=isor%3a600025048&typ=full&klic=af4g74
- <span id="page-55-8"></span>[8] Korviny.cz. *Korviny.cz* [online]. 2012 [cit. 2013-02-26]. Dostupné z: [http://korviny.cz/mca7/soubory/teorie\\_mca.pdf](http://korviny.cz/mca7/soubory/teorie_mca.pdf)
- <span id="page-55-7"></span>[9] Kvalita-vahy. *Kds.vsb.cz* [online]. 2012 [cit. 2013-02-26]. Dostupné z: <http://kds.vsb.cz/mhd/kvalita-vahy.htm>
- <span id="page-55-2"></span>[10] Management News. IVITERA, a.s. *Vedení lidí a týmu* [online]. 2012 [cit. 2013-03- 21]. Dostupné z: http://www.managementnews.cz/manazer/vedeni-lidi-a-tymu-id-147960/skutecne-sebe-vedomi-umeni-vedeni-lidi-a-spoluprace-id-1691646
- <span id="page-55-6"></span>[11] Metody vícekriteriálního hodnocení variant a jejich využití při výběru produktu finanční instituce. BOROVCOVÁ, Martina. *5. mezinárodní konference Řízení a modelování finančních rizik* [online]. 2010 [cit. 2013-03-18]. Dostupné z: [http://www.ekf.vsb.cz/miranda2/export/sites](http://www.ekf.vsb.cz/miranda2/export/sites-root/ekf/konference/cs/okruhy/rmfr/prispevky/dokumenty/Borovcova.Martina_1.pdf)[root/ekf/konference/cs/okruhy/rmfr/prispevky/dokumenty/Borovcova.Martina\\_1.pdf](http://www.ekf.vsb.cz/miranda2/export/sites-root/ekf/konference/cs/okruhy/rmfr/prispevky/dokumenty/Borovcova.Martina_1.pdf)
- <span id="page-56-1"></span>[12] Miras.cz. MIROSLAV ŠLÉBL. *Management, rozhodování* [online]. 2012 [cit. 2013- 03-21]. Dostupné z:<http://www.miras.cz/seminarky/management-rozhodovani.php>
- <span id="page-56-5"></span>[13**]** O2.cz. 02 TELEFONICA. *Corporate* [online]. 2012 [cit. 2013-03-21]. Dostupné z: http://www.o2.cz/corporate/192012-zakladni\_pripojeni\_asymetricke/88186 o2\_internet.html
- <span id="page-56-2"></span>[14] ROUDNÝ, Radim; LINHART, Petr. *Krizový management: pro kombinovanou formu studia*. Vyd. 1. Pardubice: Univerzita Pardubice, 2006, 174 s. ISBN 80-719-4924-8.
- <span id="page-56-3"></span>[15] Rozhodovací procesy.cz. KŘUPKA, Jiří, KAŠPAROVÁ Miroslava a MÁCHOVÁ Renáta. FAKULTA EKONOMICKO-SPRÁVNÍ UNIVERZITA PARDUBICE. *Rozhodovací procesy* [online]. 2012 [cit. 2012-10-21]. Dostupné z: http://www.rozhodovaciprocesy.cz/priklad-rozhodovani.html
- <span id="page-56-4"></span>[16] T-mobile.cz. T-MOBILE. *Tarify a ceny* [online]. 2012 [cit. 2013-03-21]. Dostupné z: http://www.t-mobile.cz/web/cz/firmy/internet/pevny-internet/adsl-vdsl/tarify-a-ceny
- <span id="page-56-0"></span>[17] VEBER, Jaromír. *Management: základy, moderní manažerské přístupy, výkonnost a prosperita*. 2., aktualiz. vyd. Praha: Management Press, 2009, 734 s. ISBN 978-80- 7261-200-0
- <span id="page-56-6"></span>[18] Vodafone.cz. VODAFONE. *Internet do kanceláře* [online]. 2012 [cit. 2013-03-21]. Dostupné z: http://www.vodafone.cz/zivnostnici-a-male-firmy/telefony-atarify/internet-a-email/internet-do-kancelare/

# <span id="page-57-0"></span>**SEZNAM PŘÍLOH**

- Příloha A Výpočet maximálního vlastního čísla v softwaru MCA7
- Příloha B Váhy kritérií v metodě postupného rozvrhu vah

## **Příloha A:** Výpočet maximálního vlastního čísla v softwaru MCA7

![](_page_58_Figure_1.jpeg)

*Zdroj: vlastní zpracování*

**Příloha B:** Váhy kritérií v metodě postupného rozvrhu vah

![](_page_59_Picture_12.jpeg)

*Zdroj: vlastní zpracování*